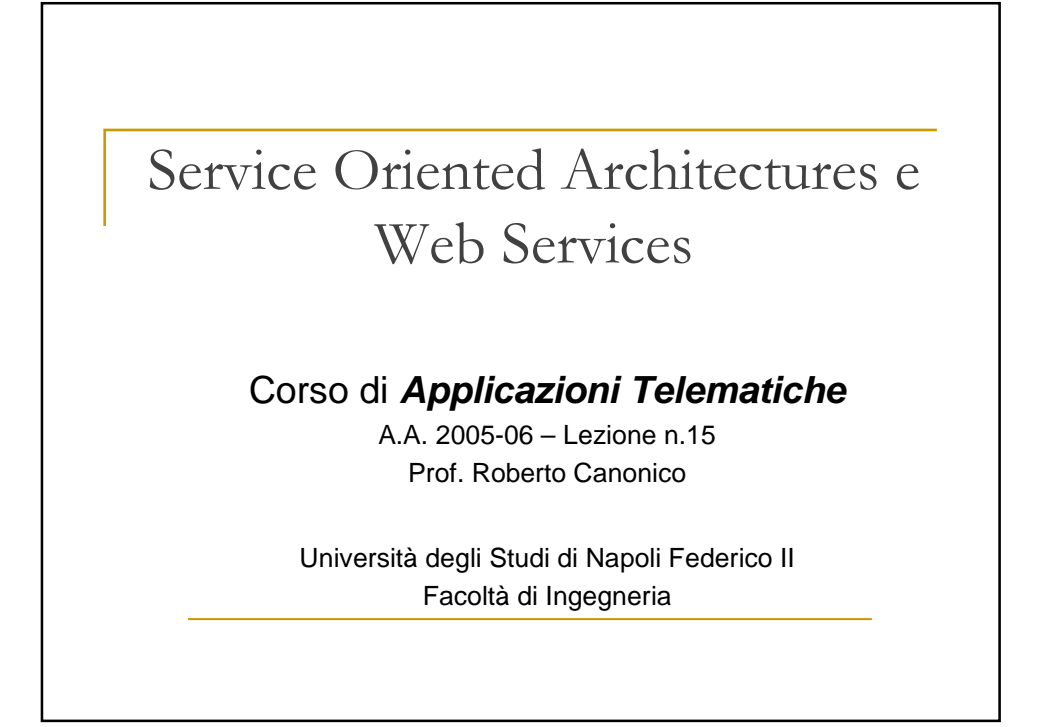

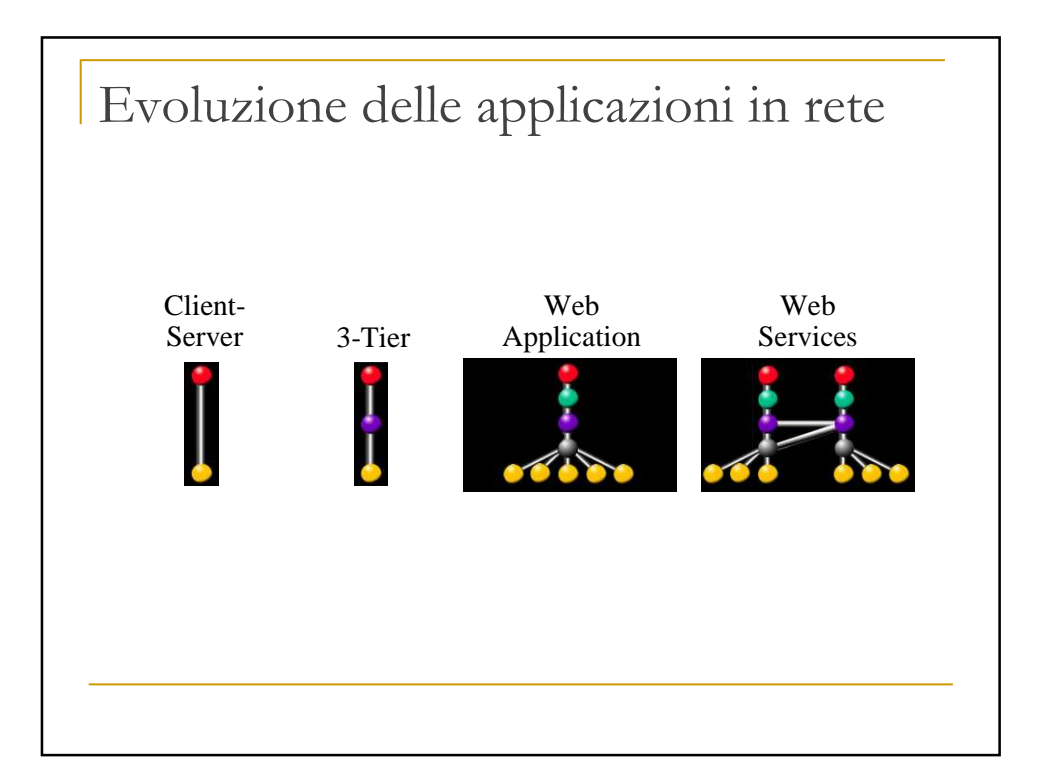

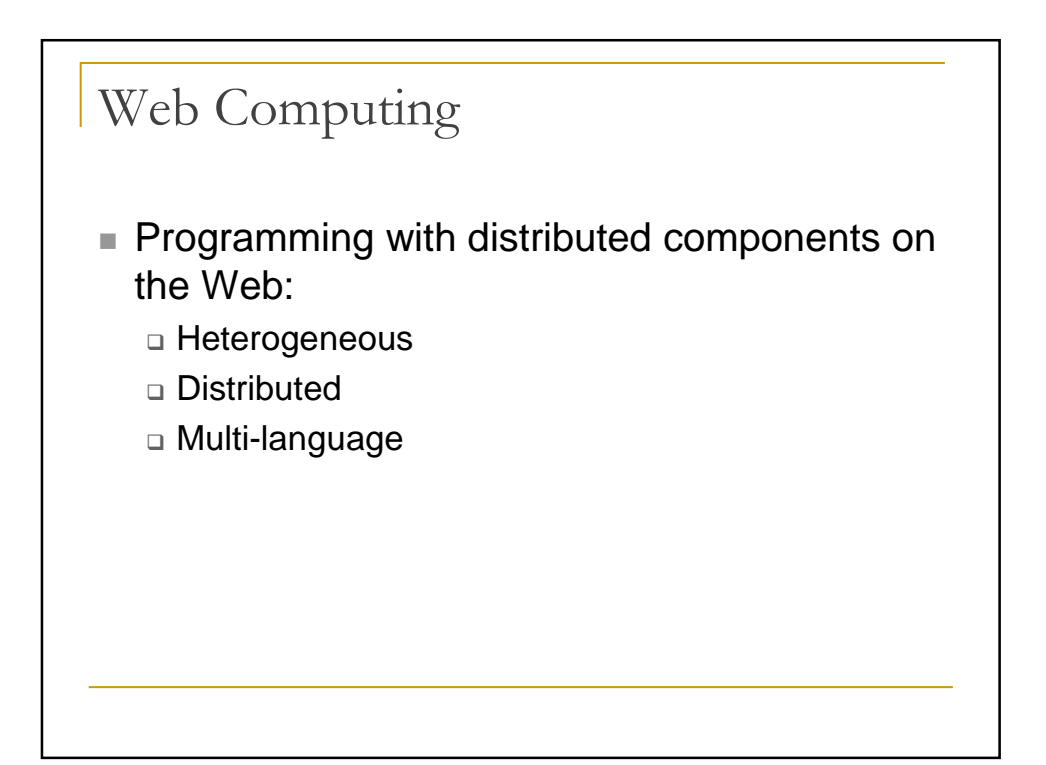

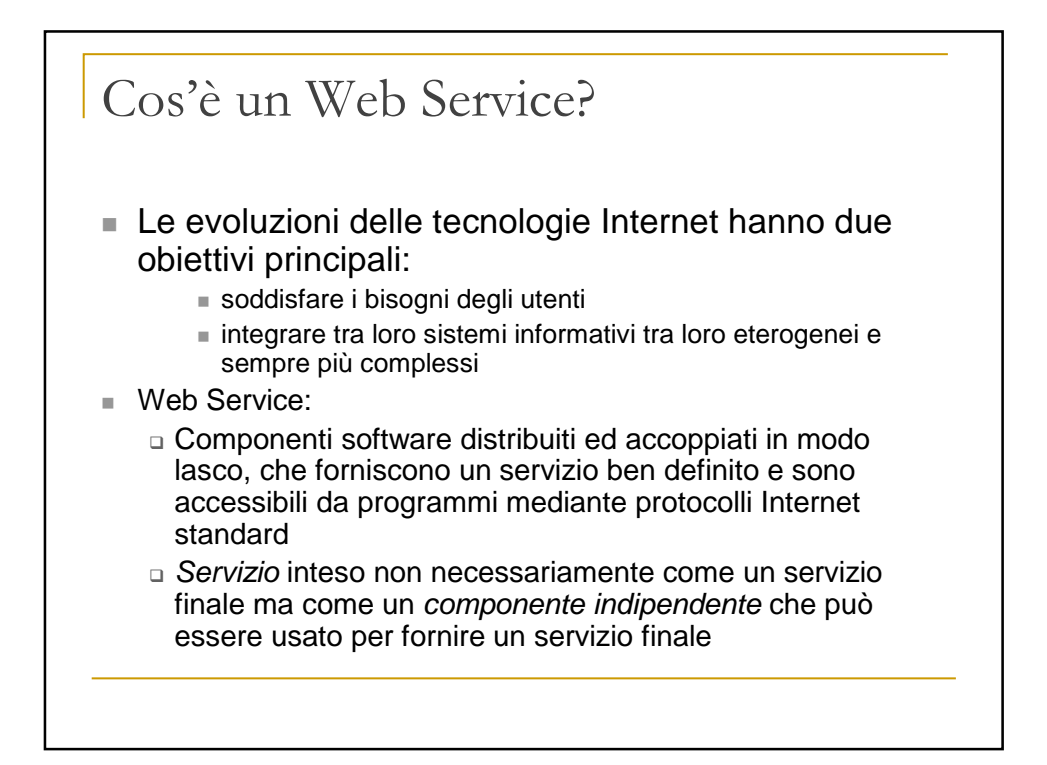

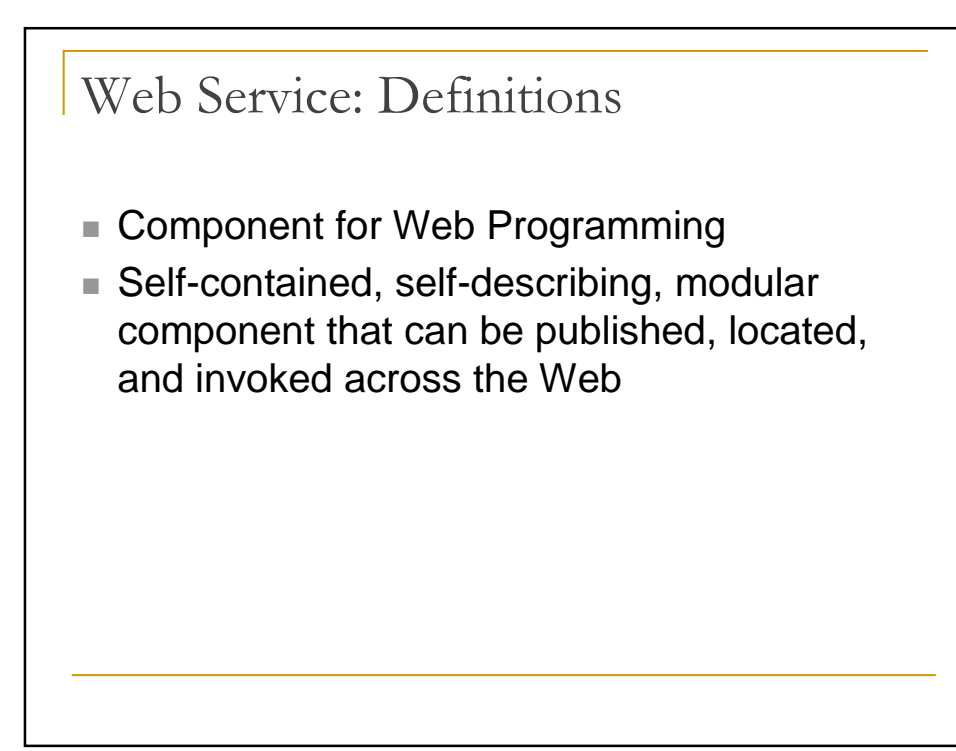

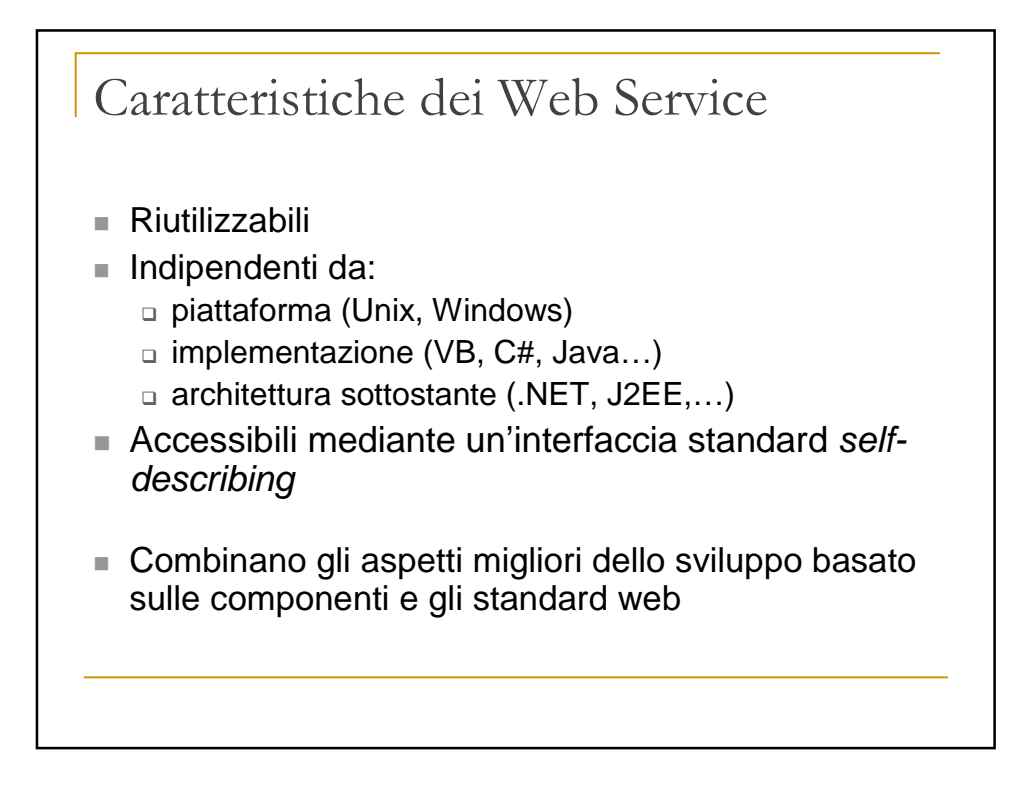

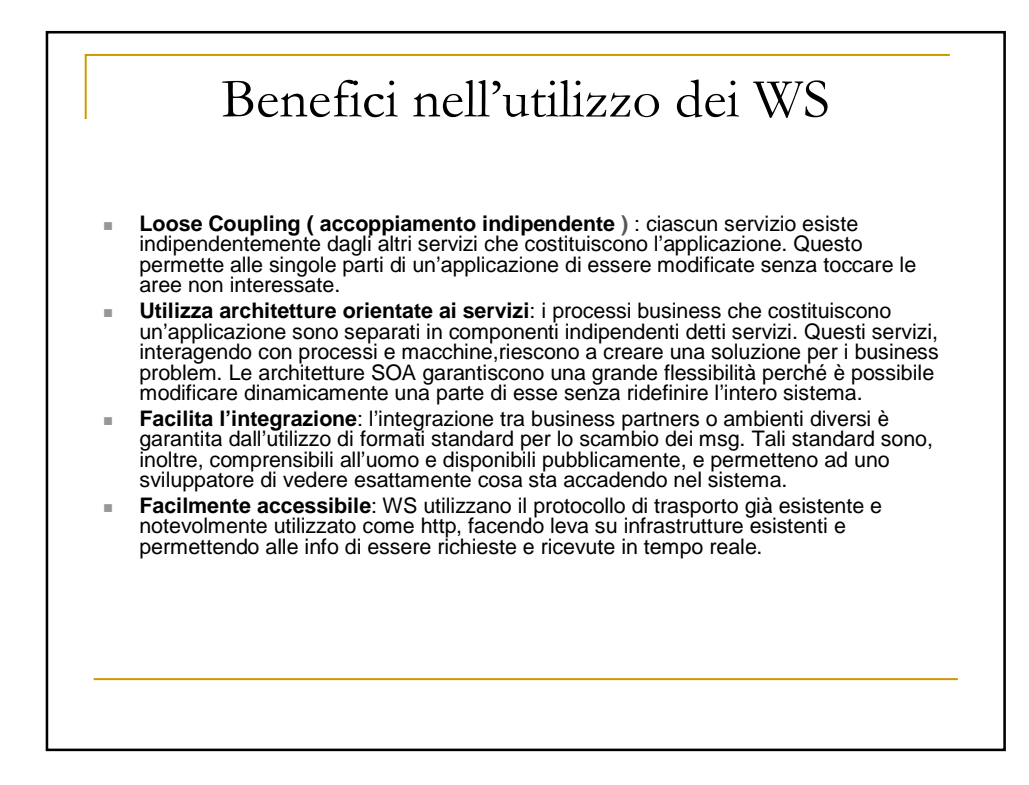

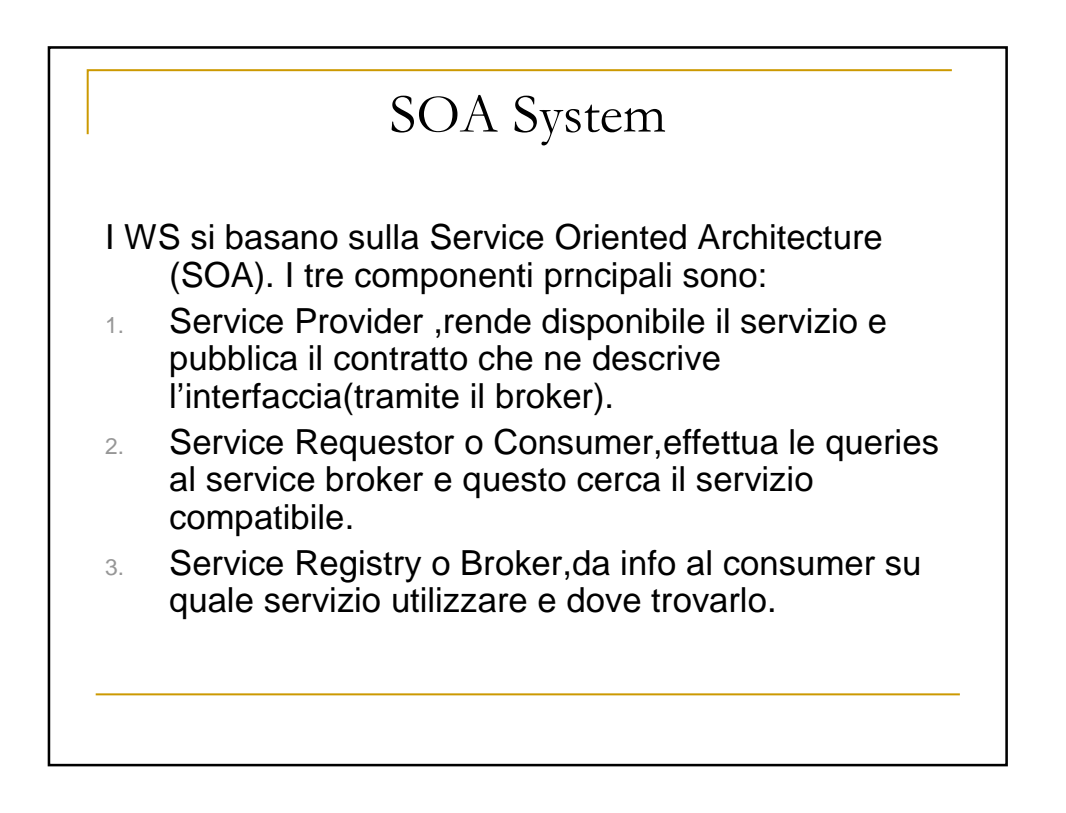

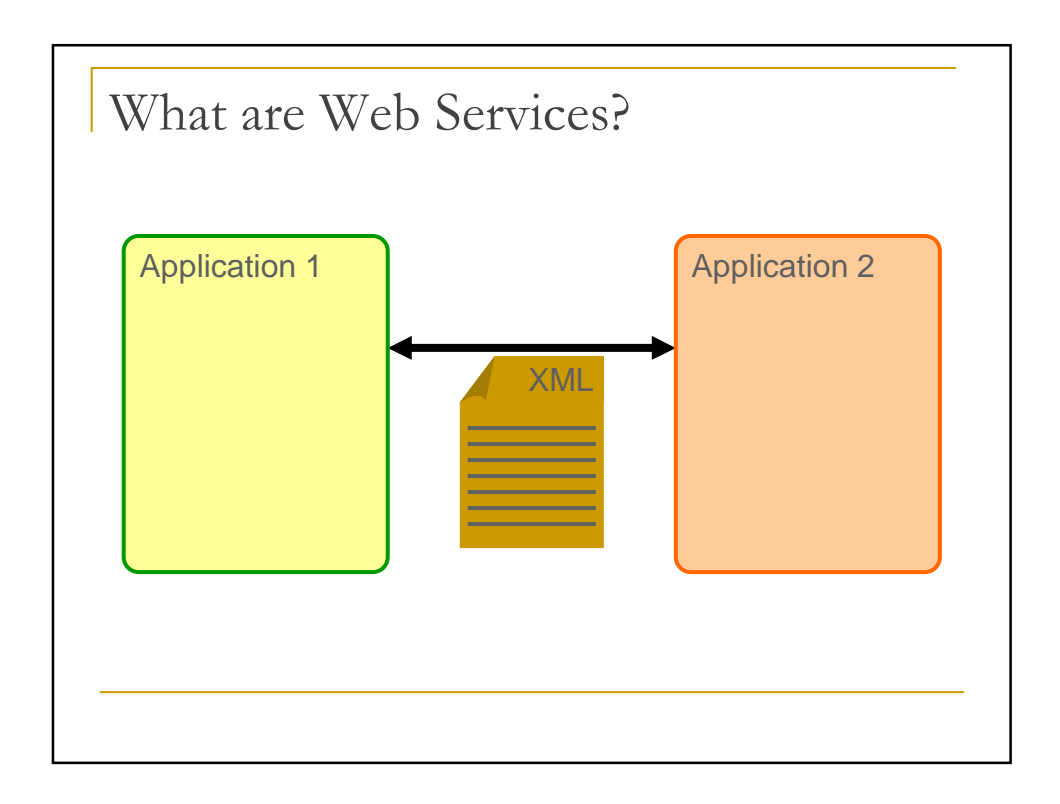

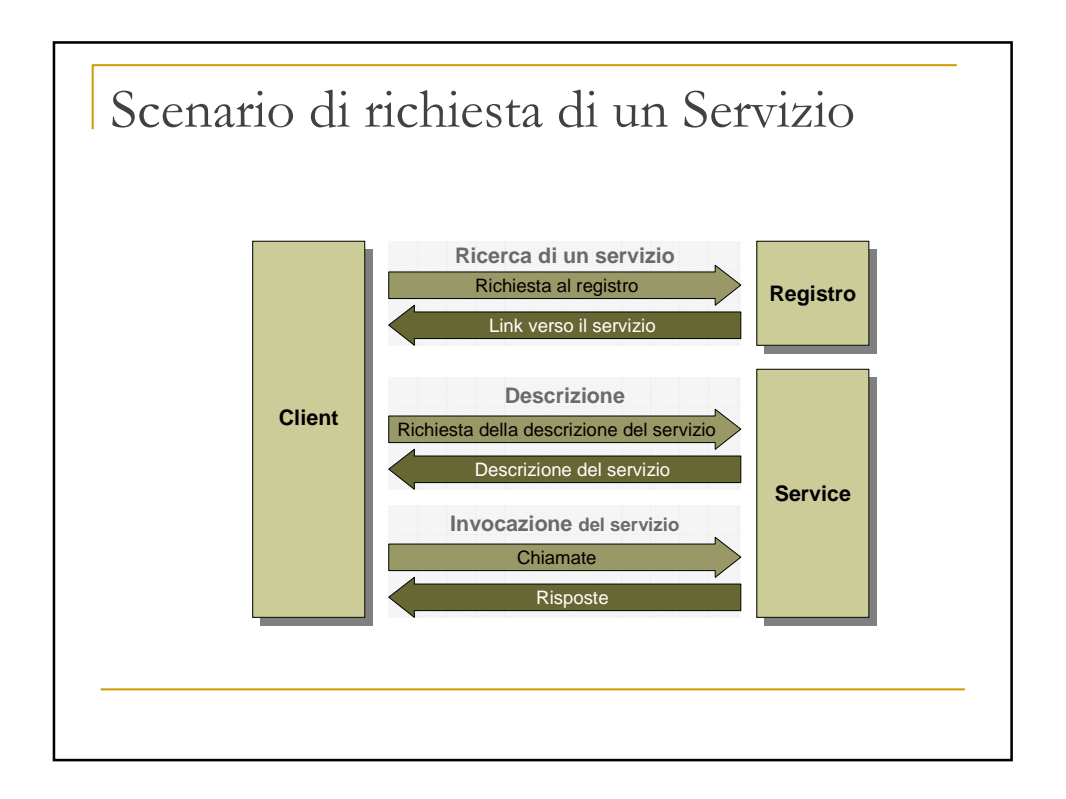

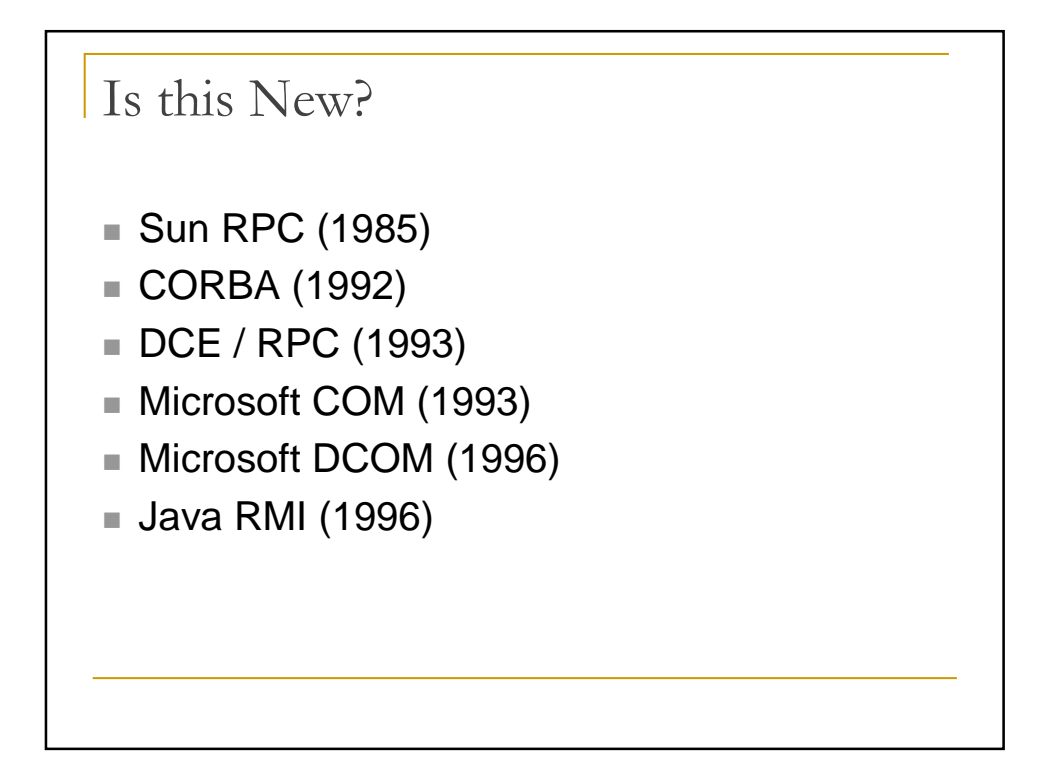

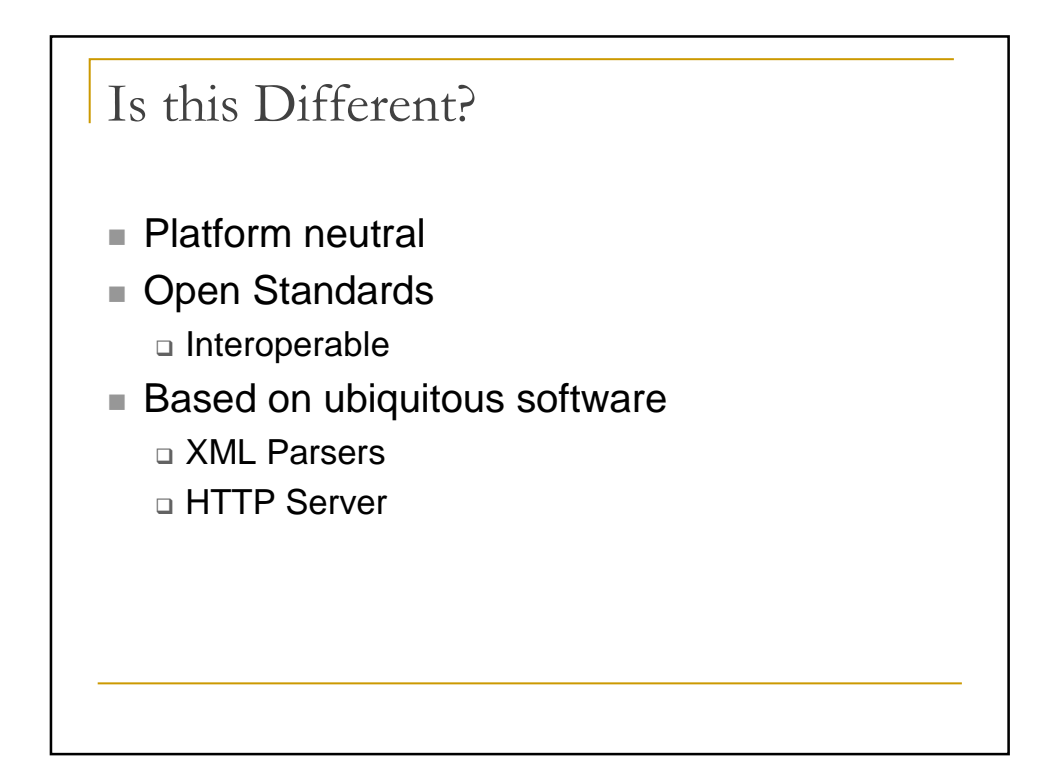

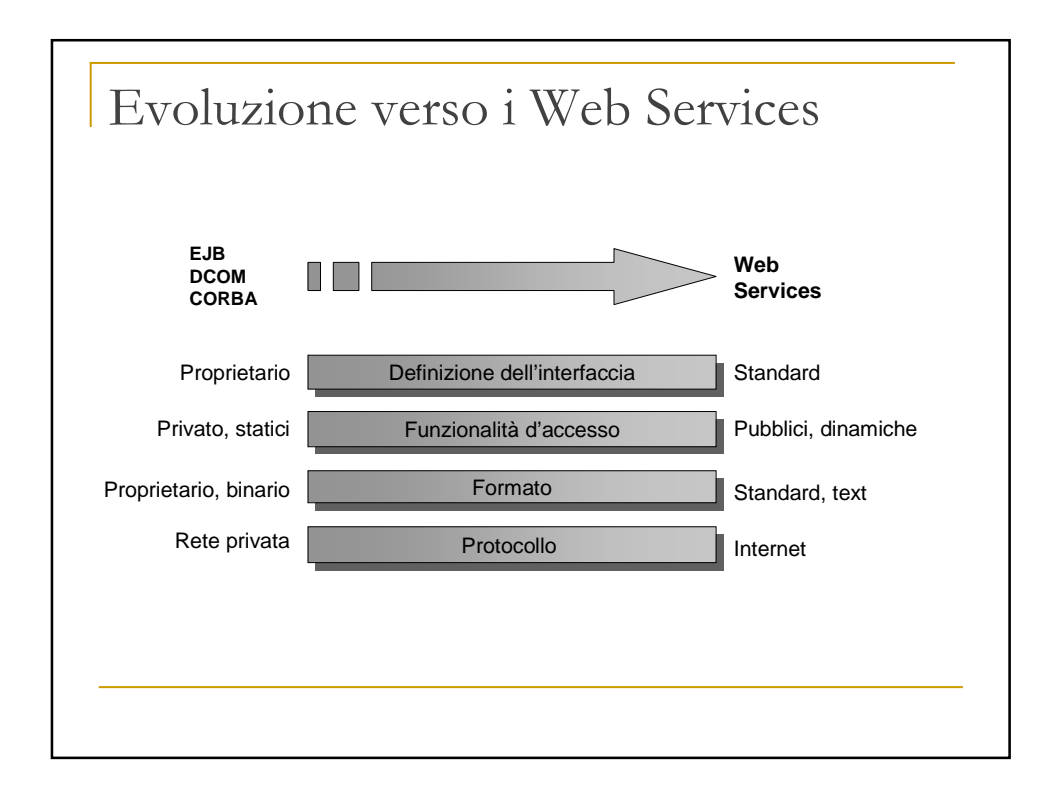

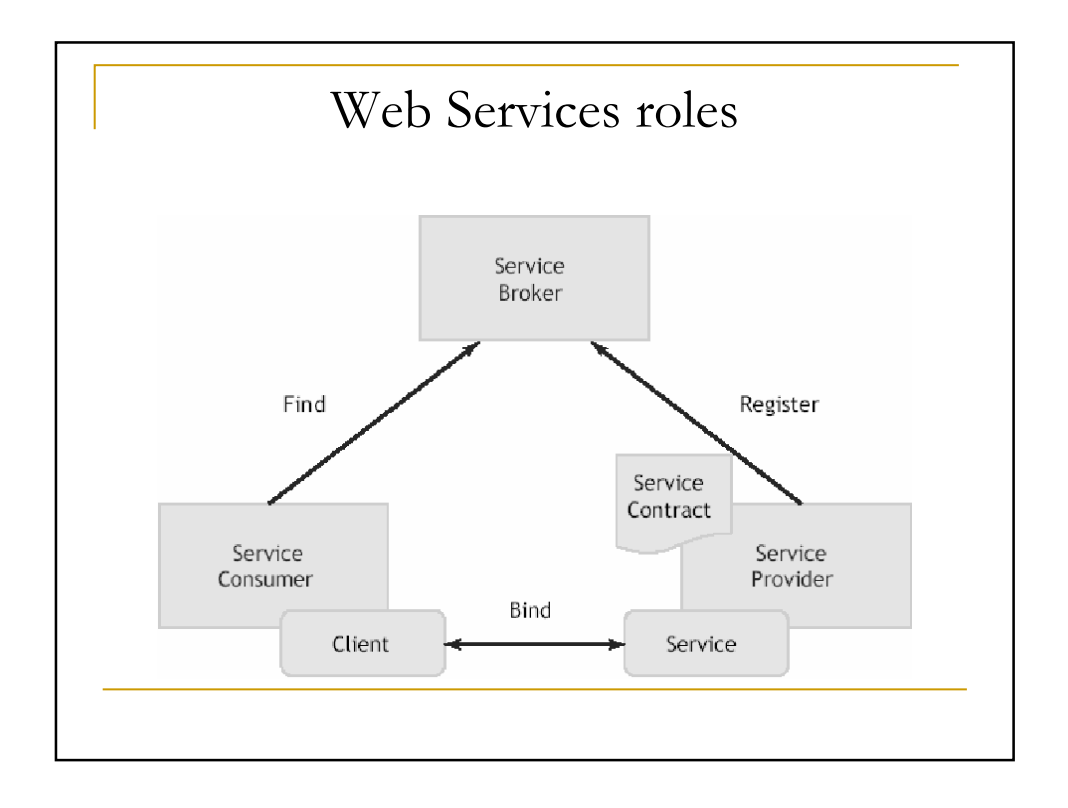

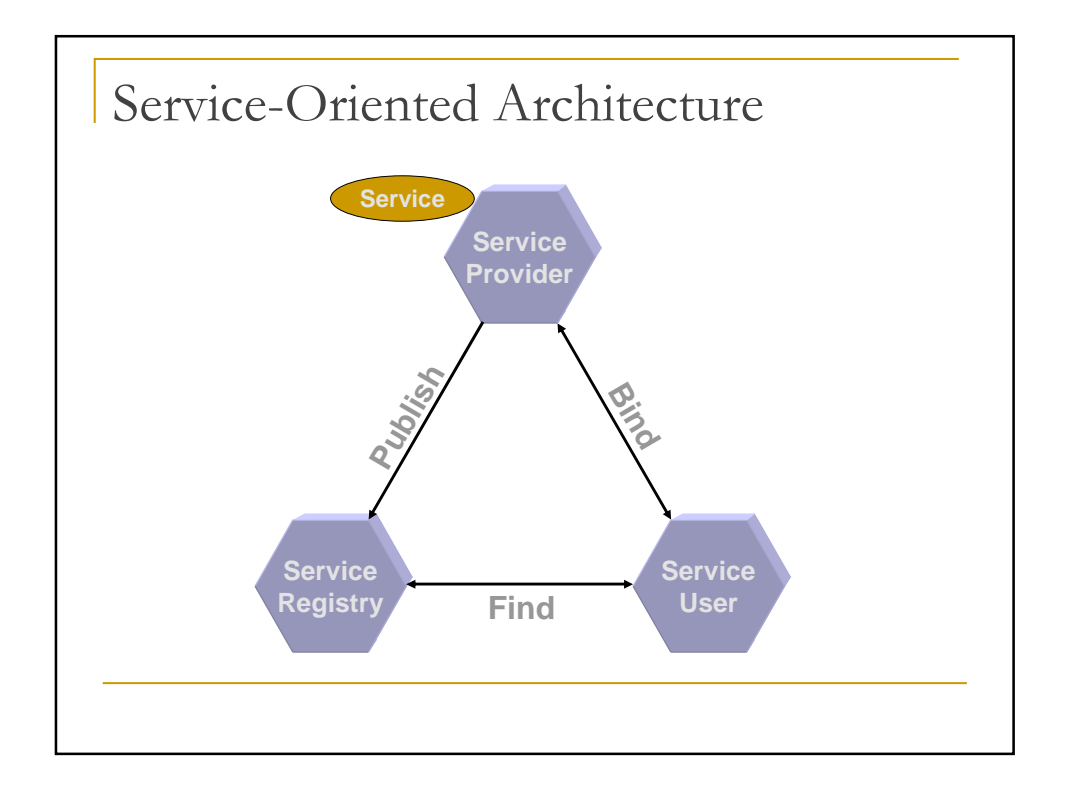

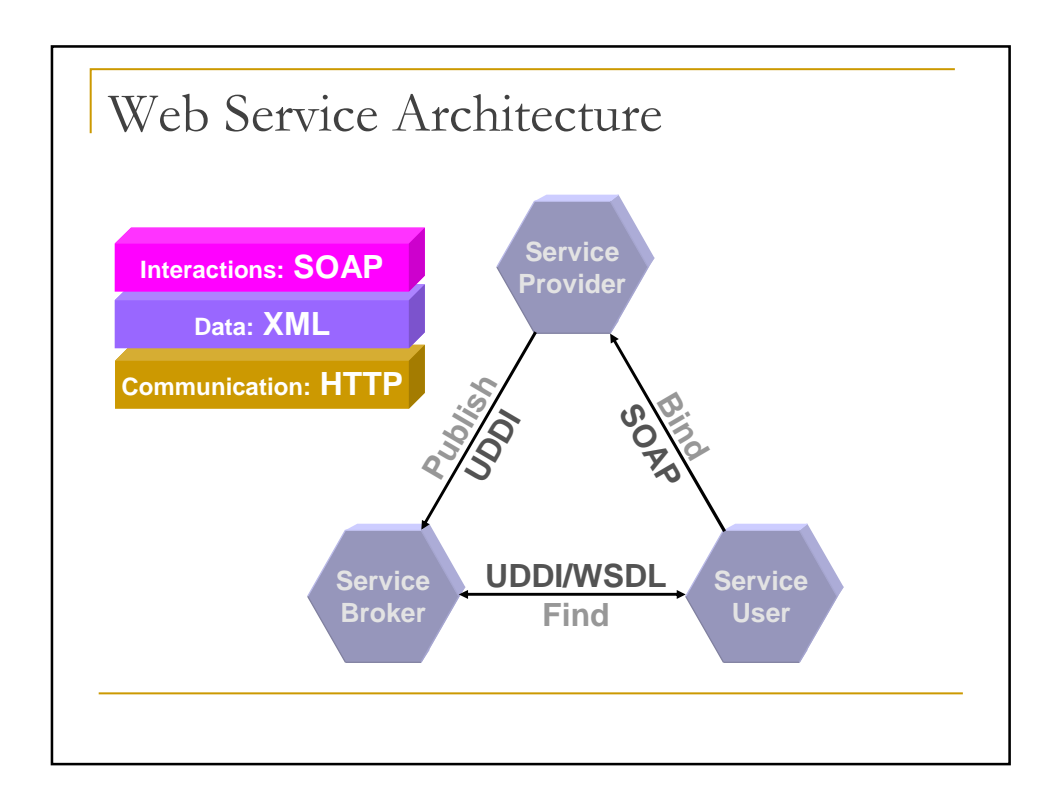

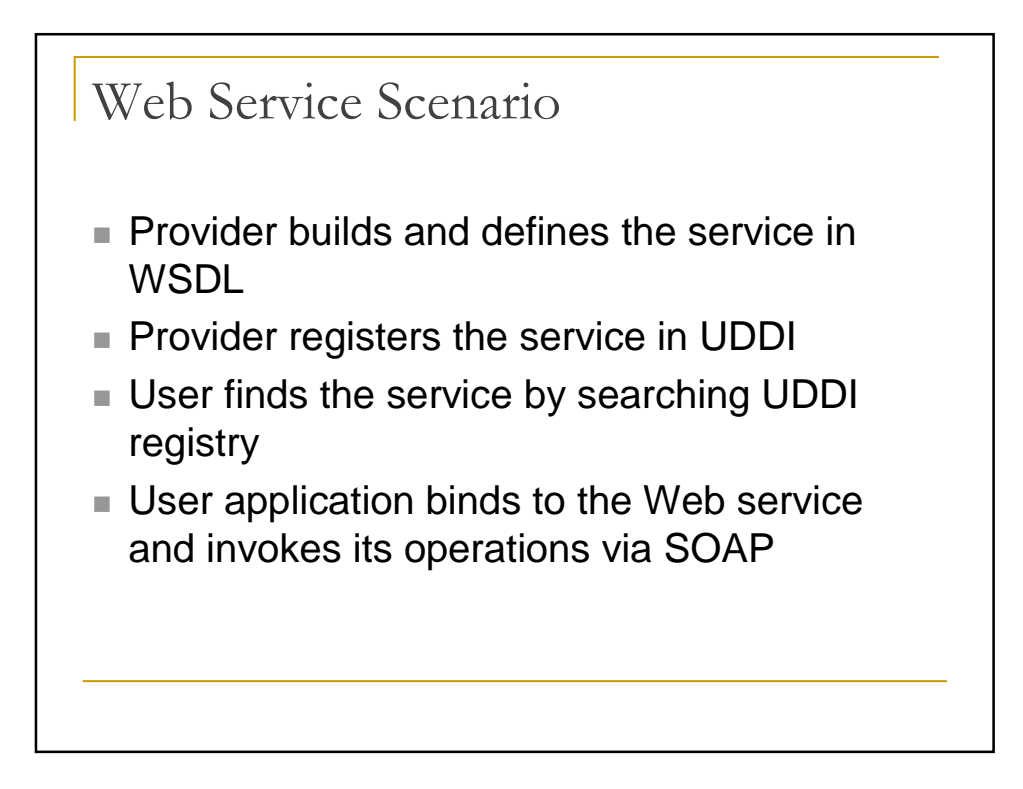

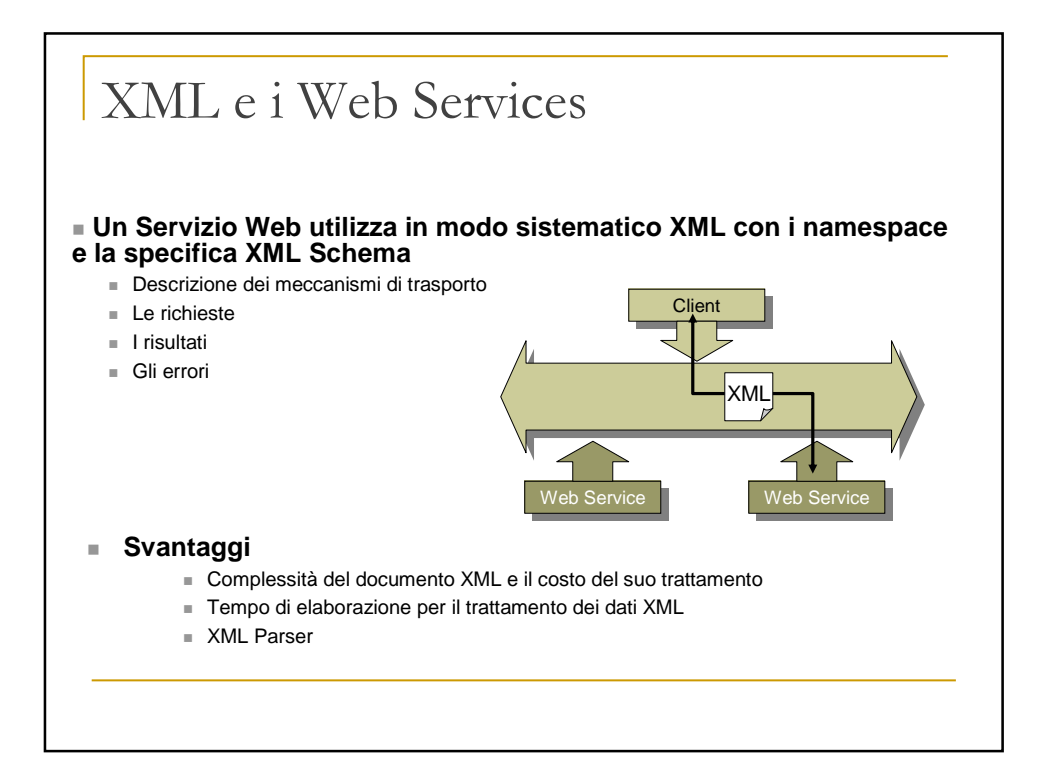

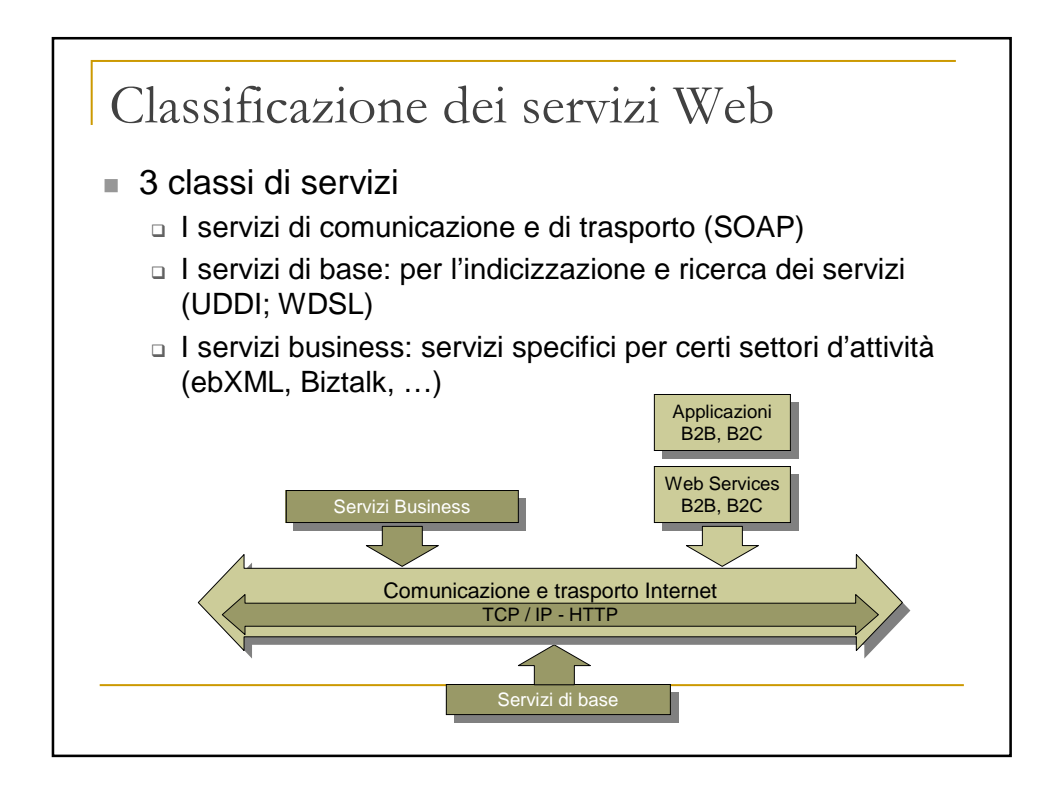

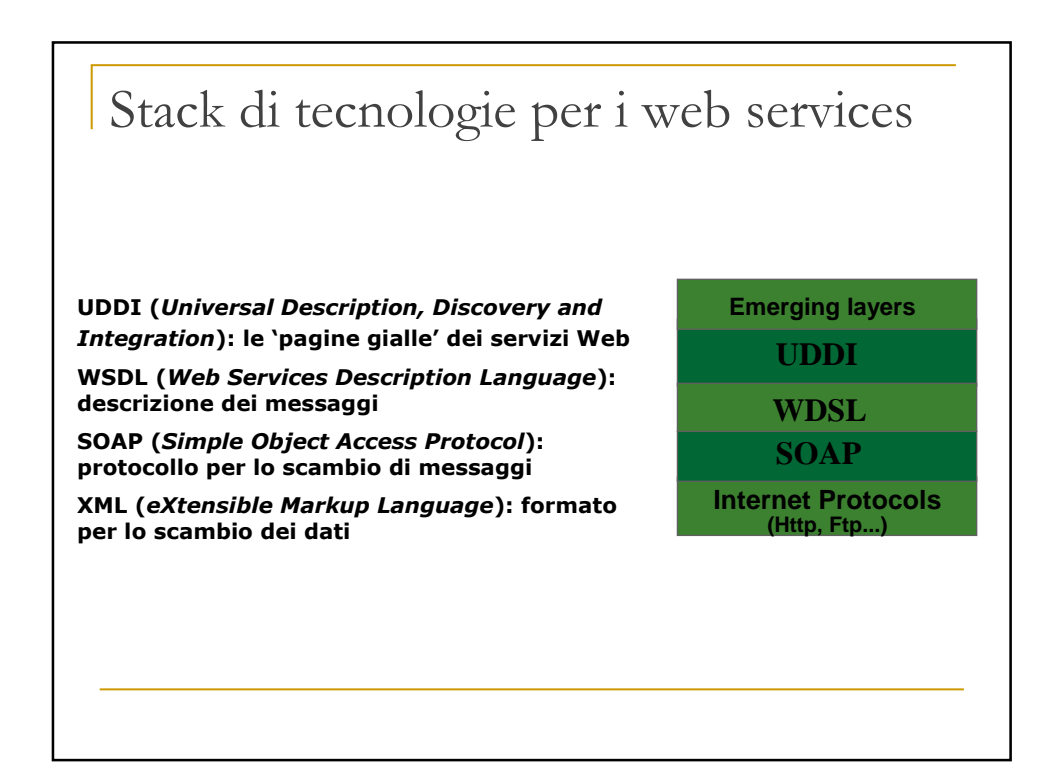

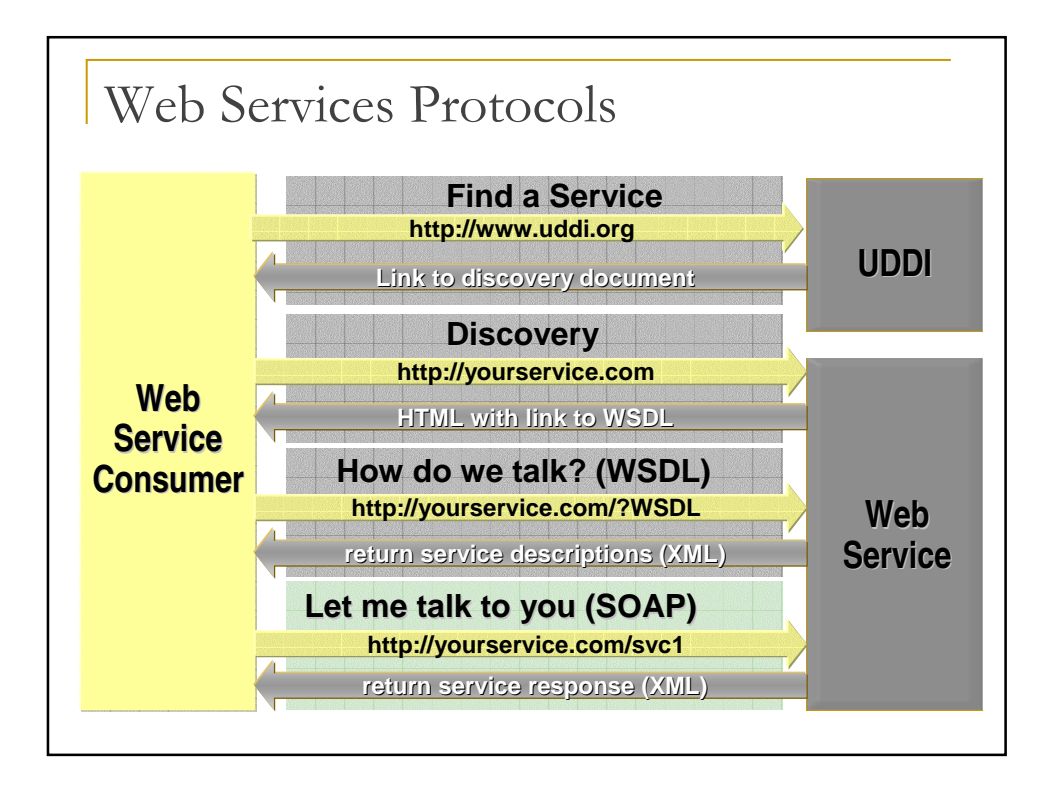

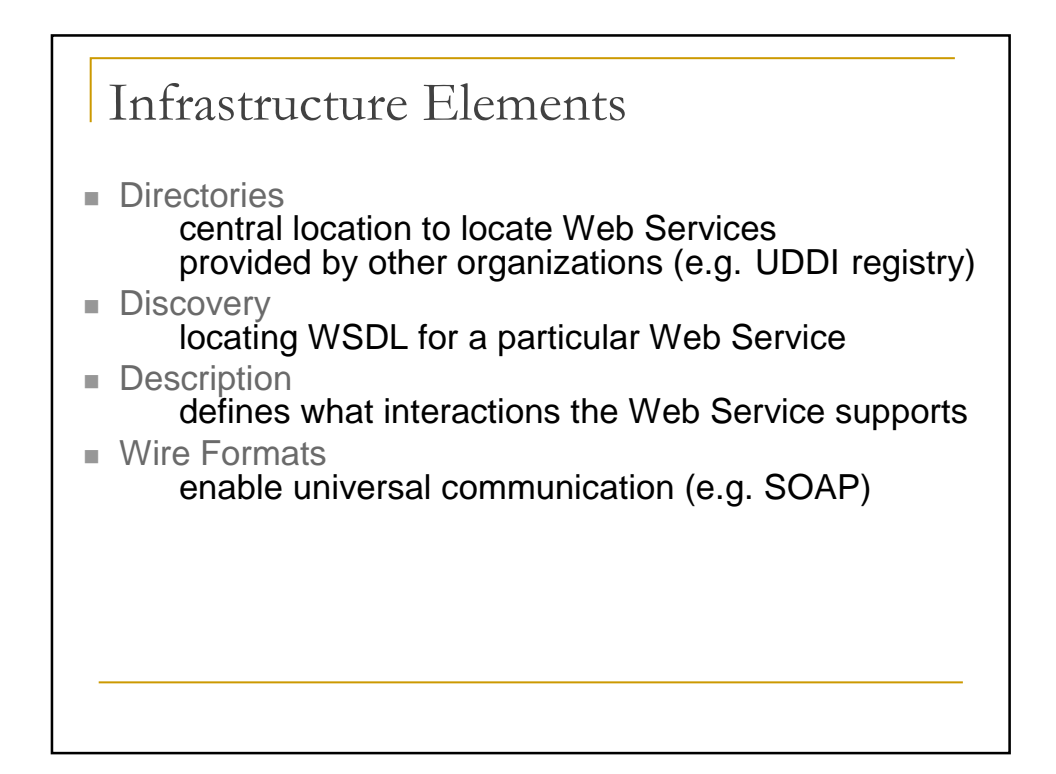

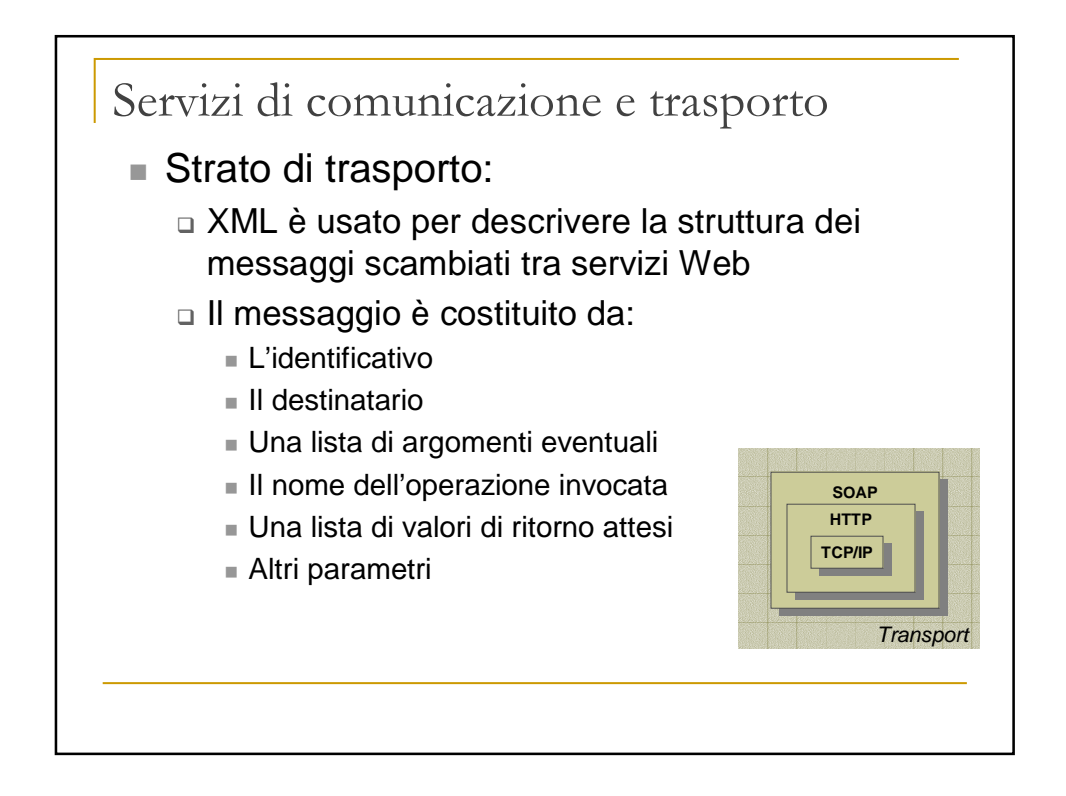

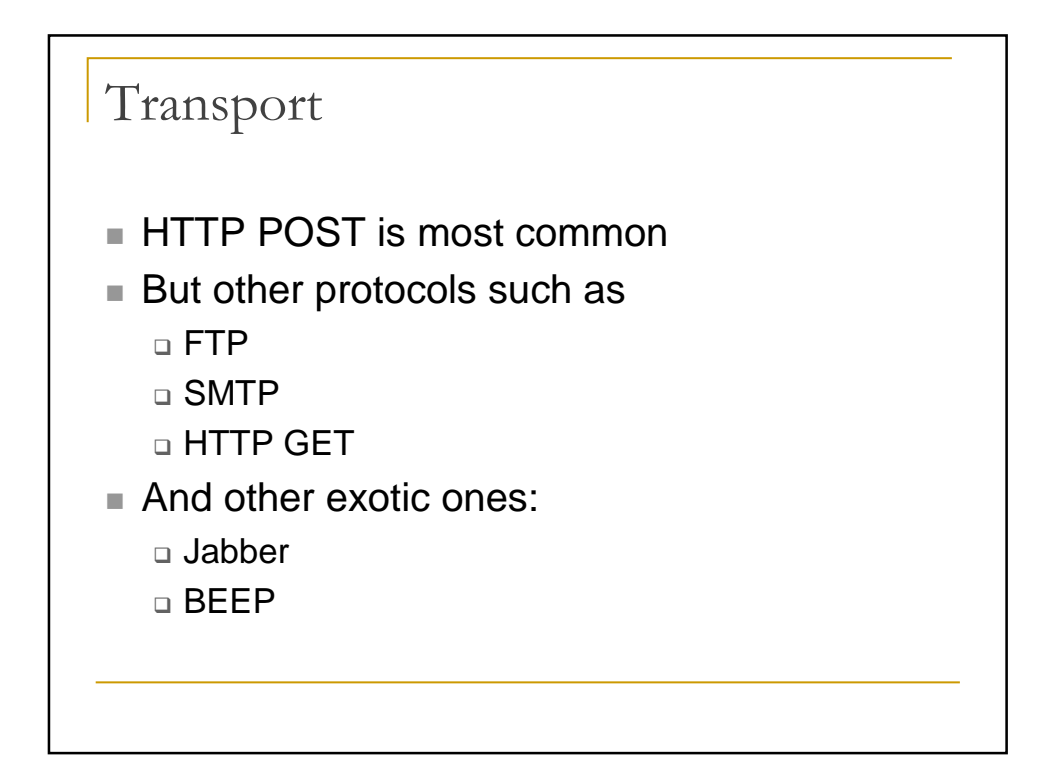

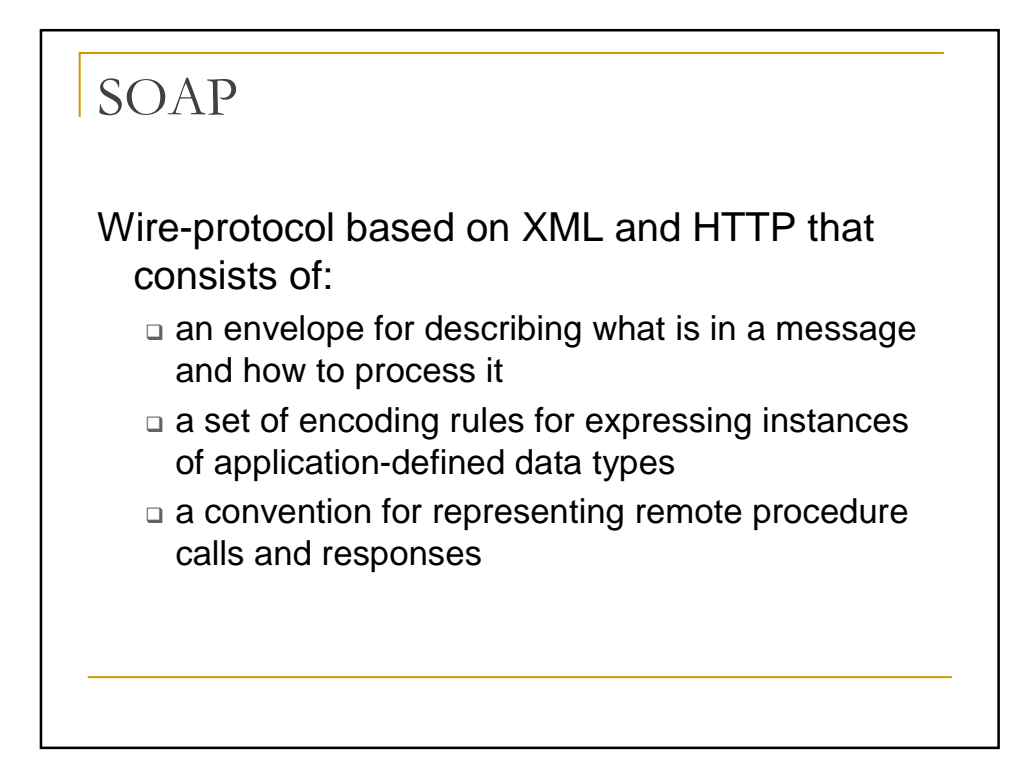

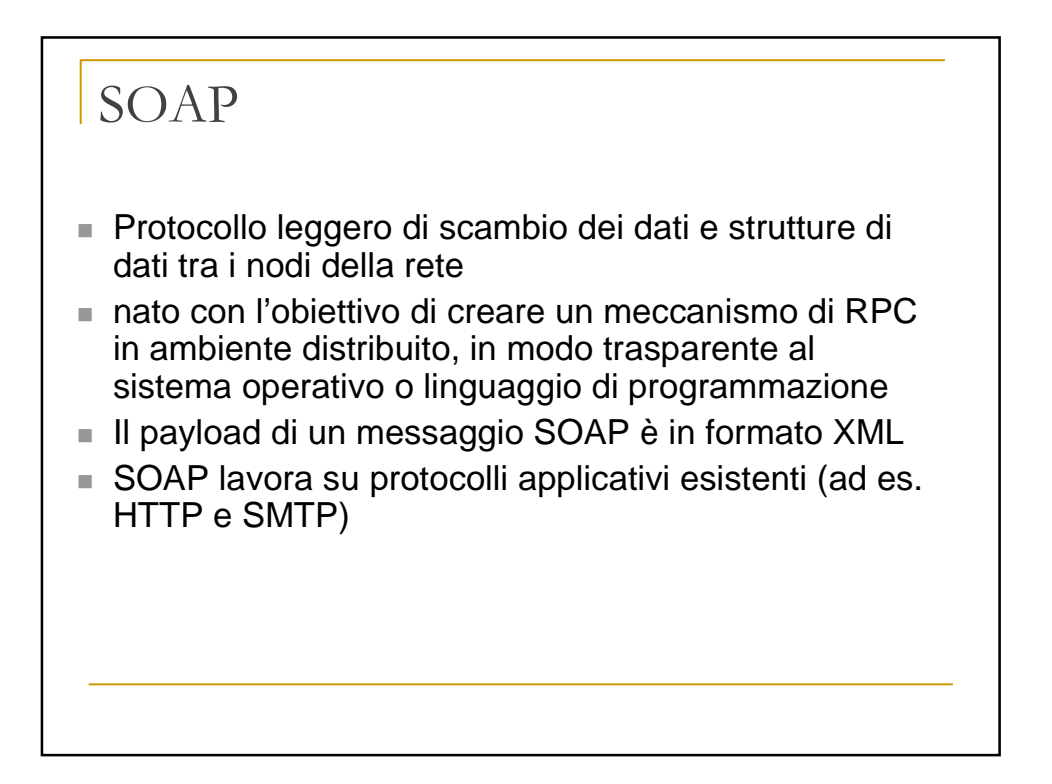

## SOAP

- La specifica SOAP definisce
	- □ La busta SOAP (struttura del messaggio)
	- □ Le regole di codifica dei tipi di dati (come rappresentare un intero, una tabella, un grafo, ecc.)
	- □ Le convenzioni per la rappresentazione della chiamate a procedure remote e per l'invio dei risultati o di messaggi d'errore.
	- □ Le regole per il trasporto dei messaggi SOAP sul protocollo HTTP
	- □ Gli URL per l'indirizzamento ed il routing
	- □ Dialogo tra mittente e destinatario

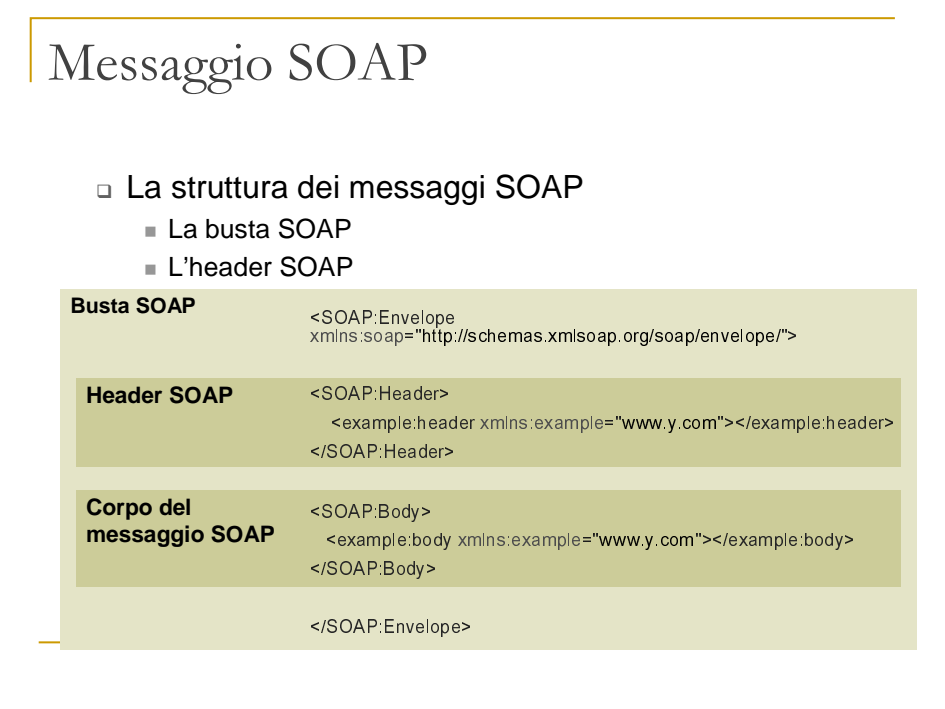

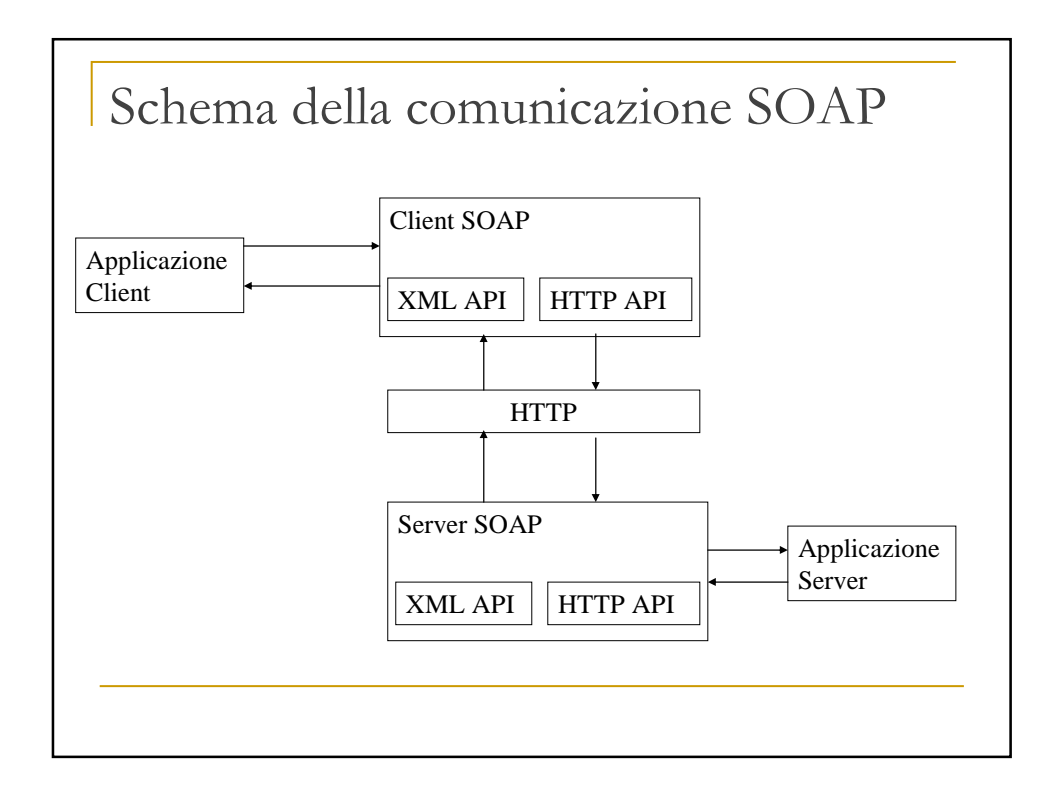

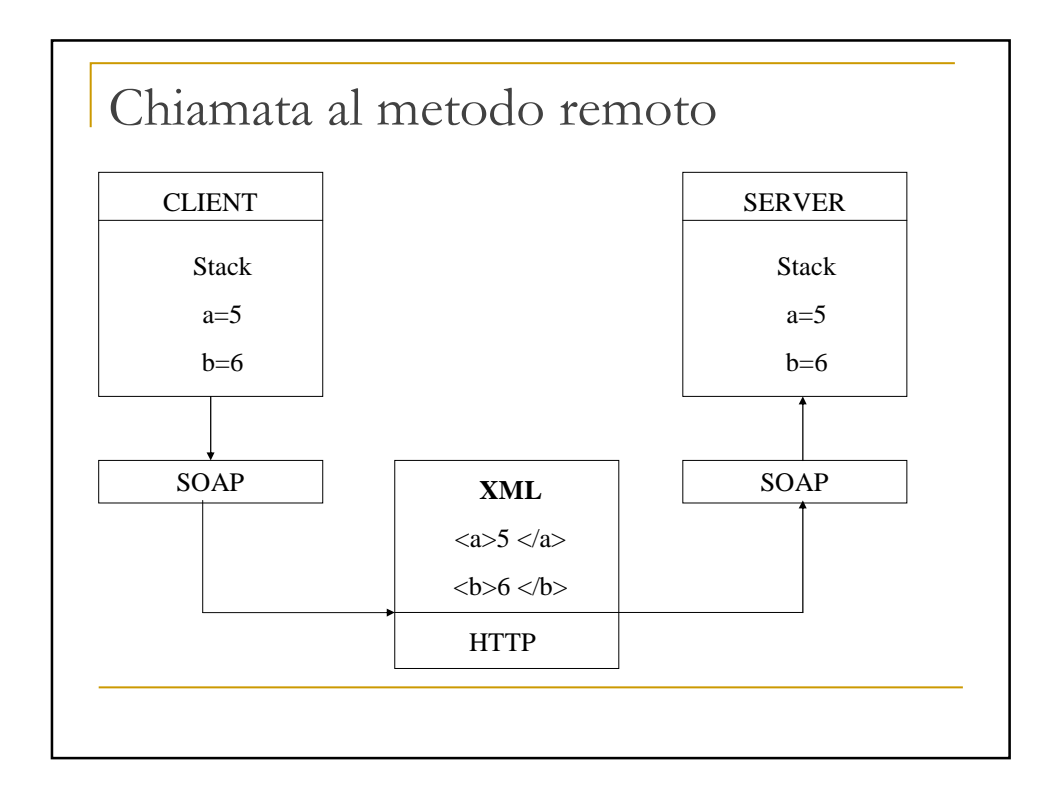

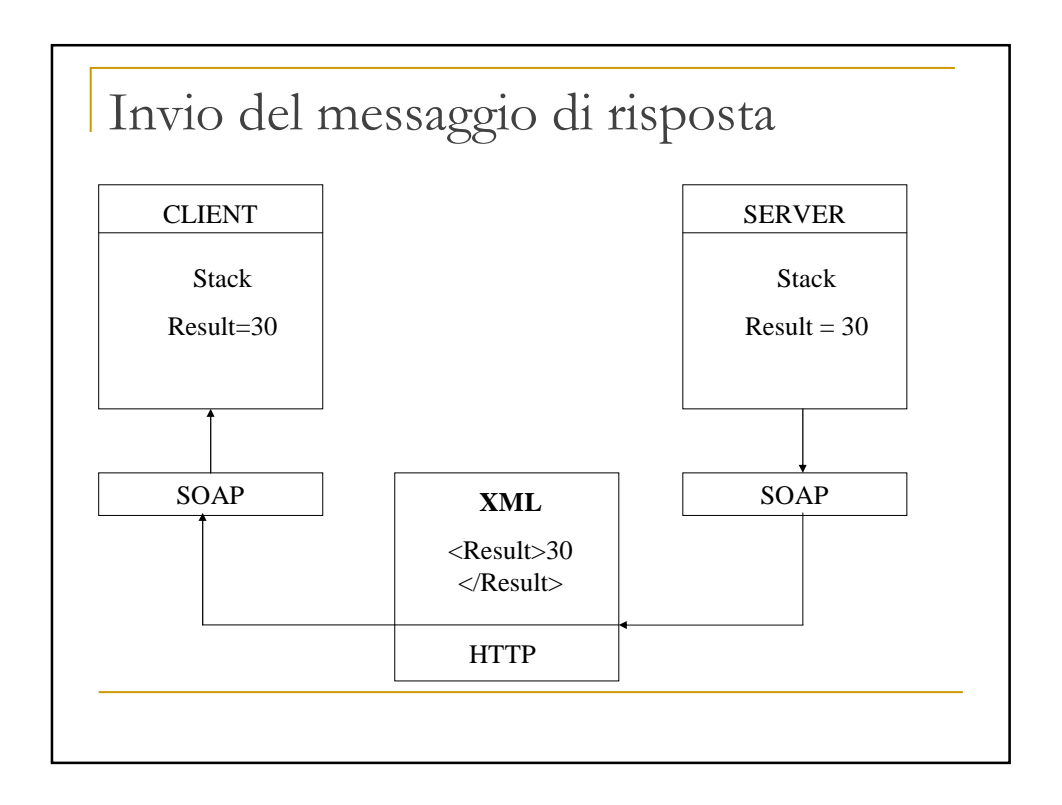

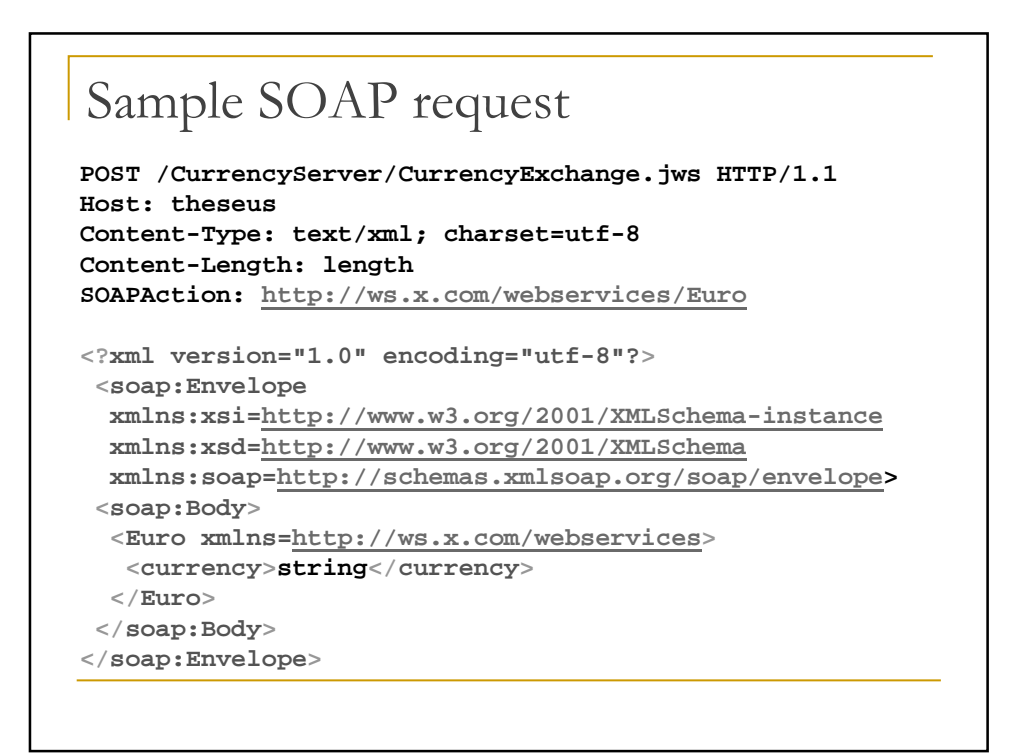

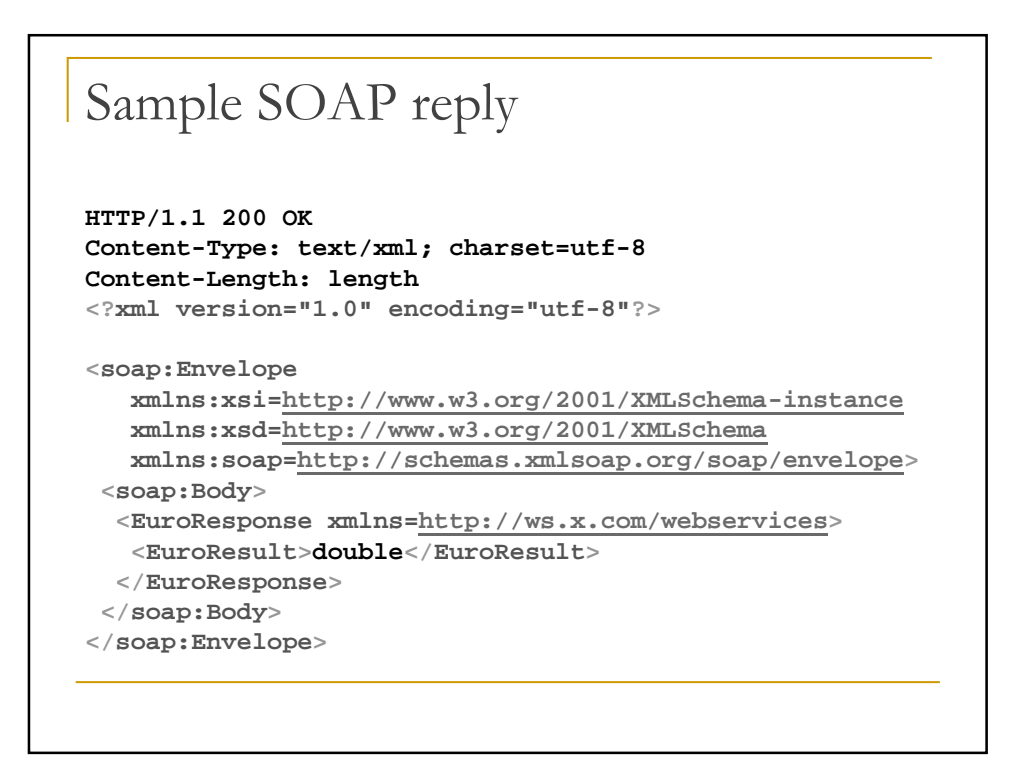

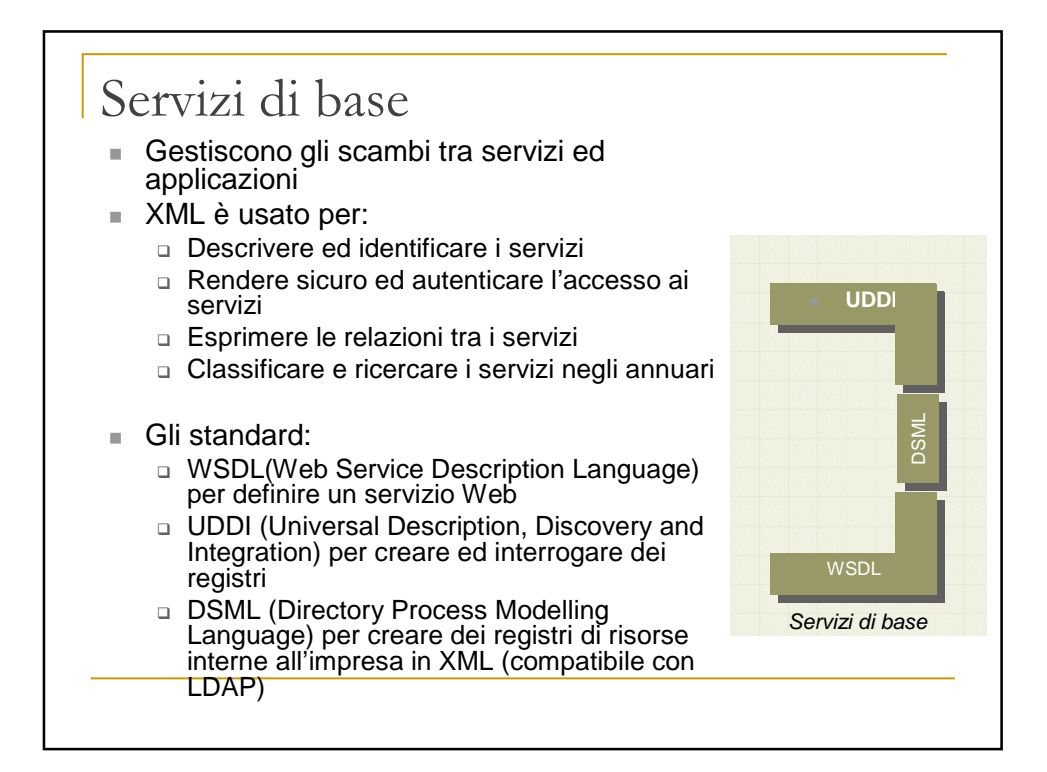

## WSDL

- SOAP offre un servizio di comunicazione
- WSDL: documento XML che contiene la descrizione dell'interazione client-server
- Un documento WSDL completo deve dare due tipi di informazioni:
- **Application-level service description (abstract interface)** 
	- □ vocabolario
	- □ messaggio
	- □ interazioni
- Dettagli dipendenti dal protocollo specifico
	- □ quale protocollo di comunicazione usare (ad es. SOAP su H<sub>TTP</sub>
	- □ tipi di interazione su questo protocollo
	- □ endpoint (indirizzo di rete)

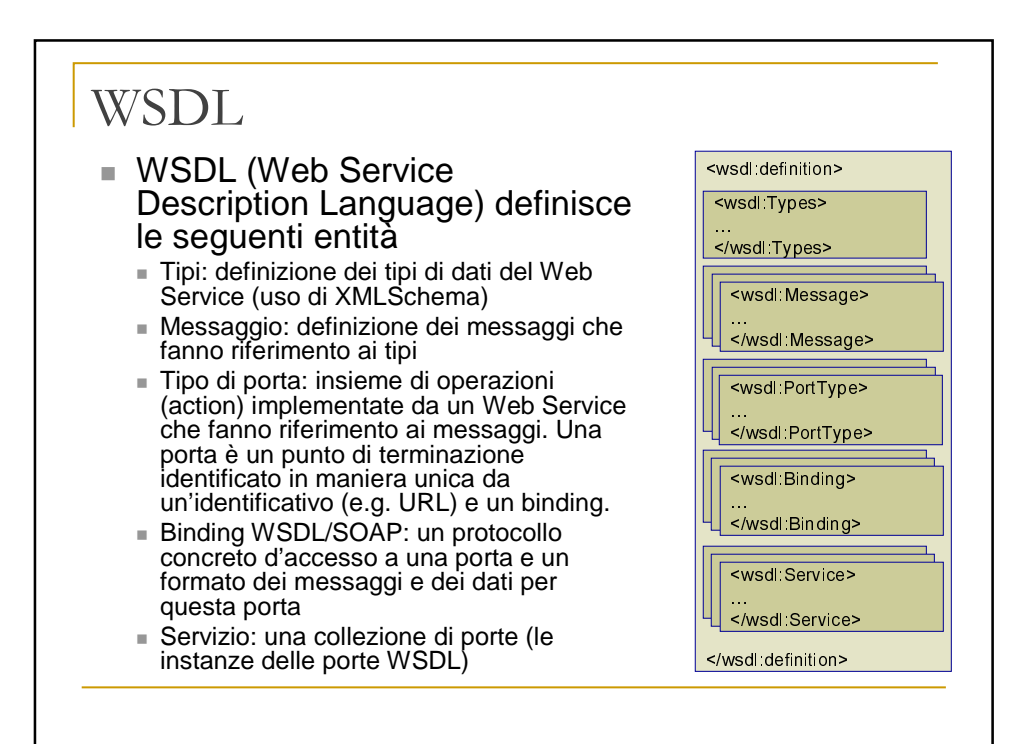

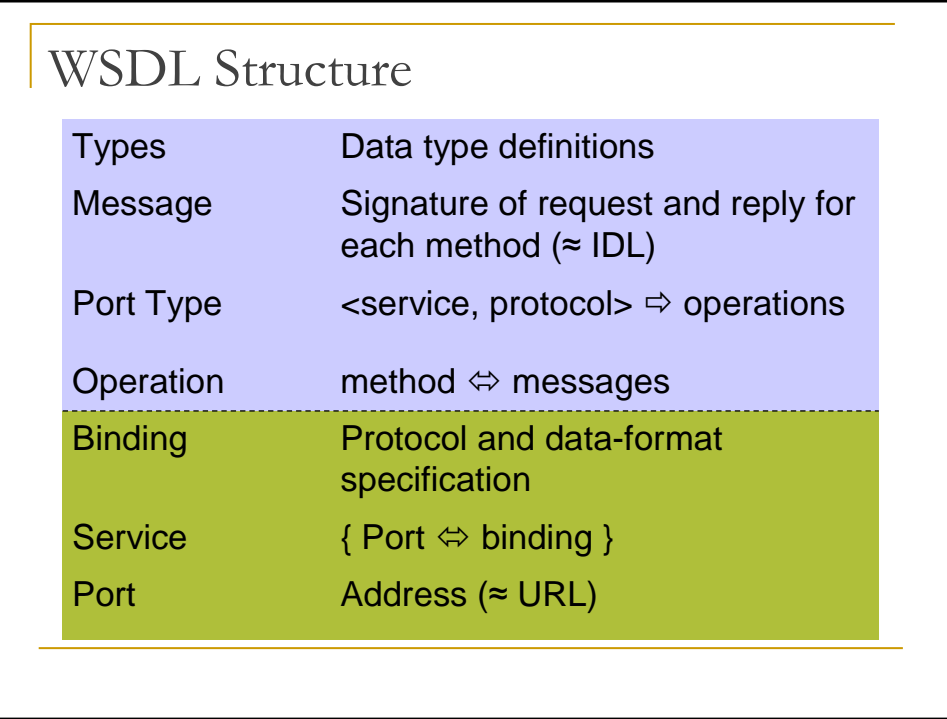

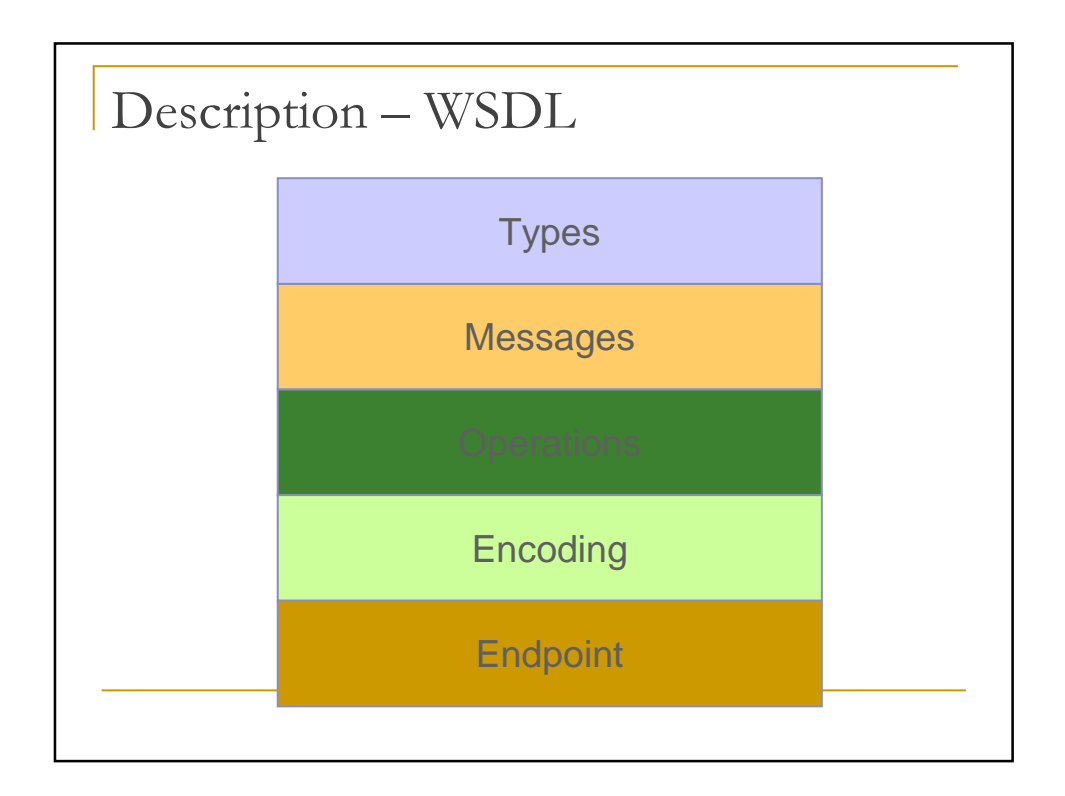

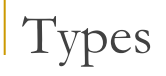

<types> <schema targetNamespace=" IMessageService.xsd" xmlns="…/XMLSchema" xmlns:SOAPENC="…/soap/encoding/"/> </types>

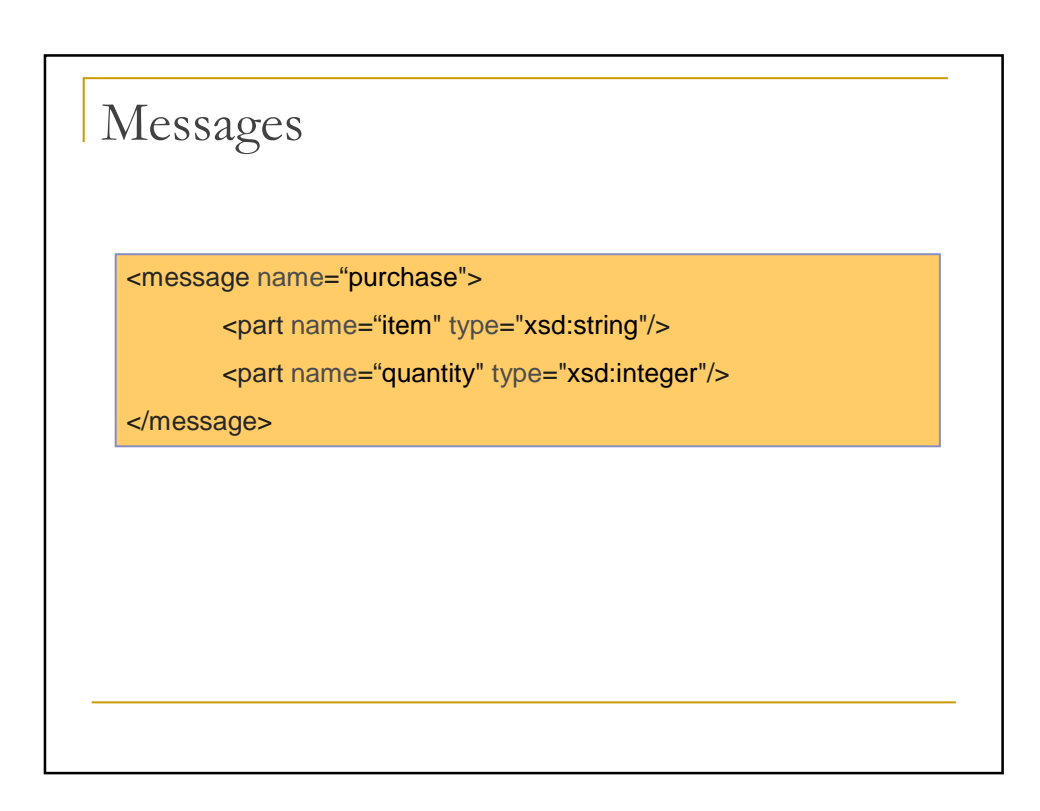

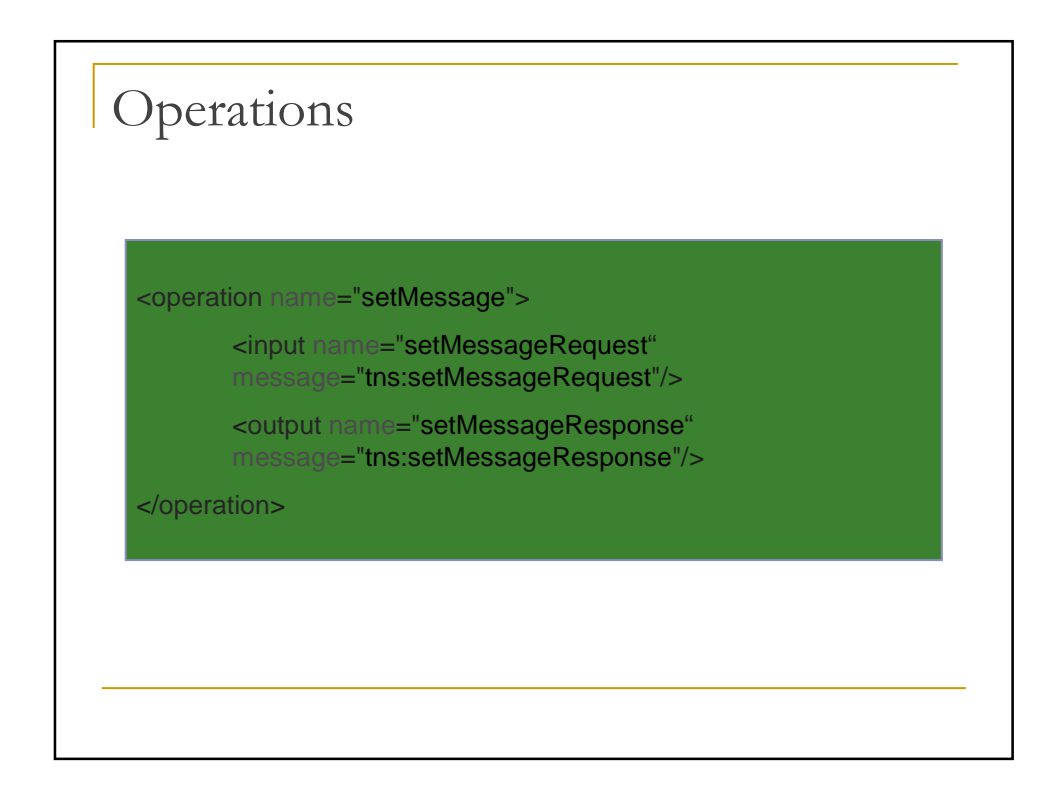

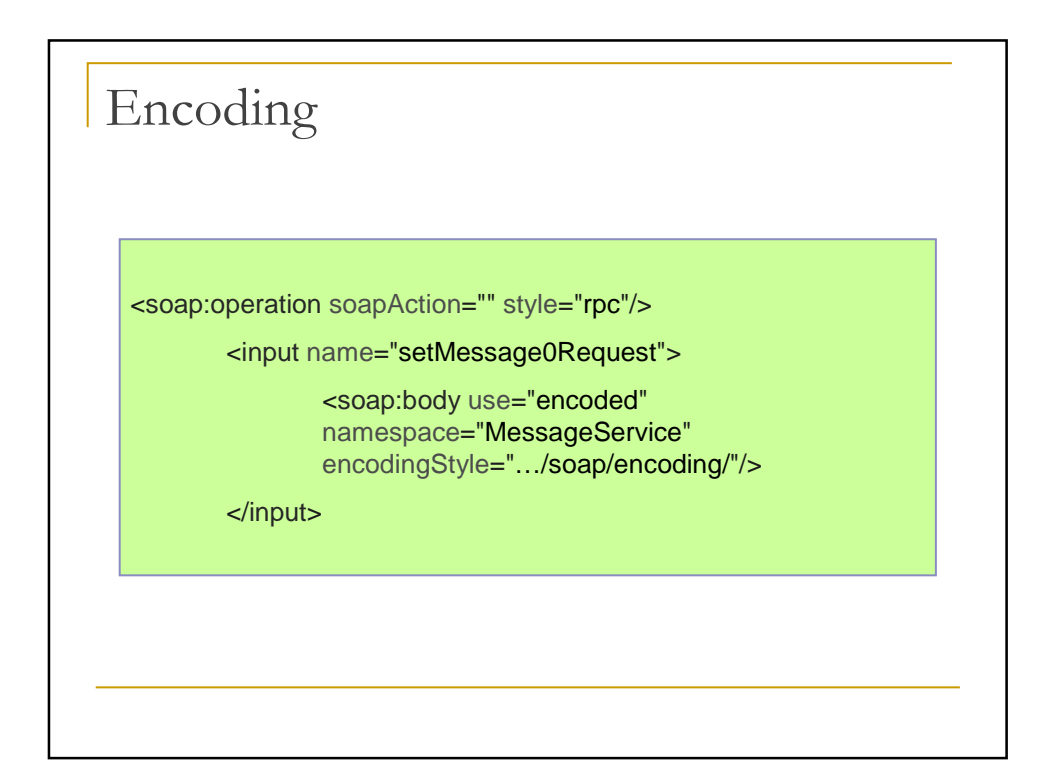

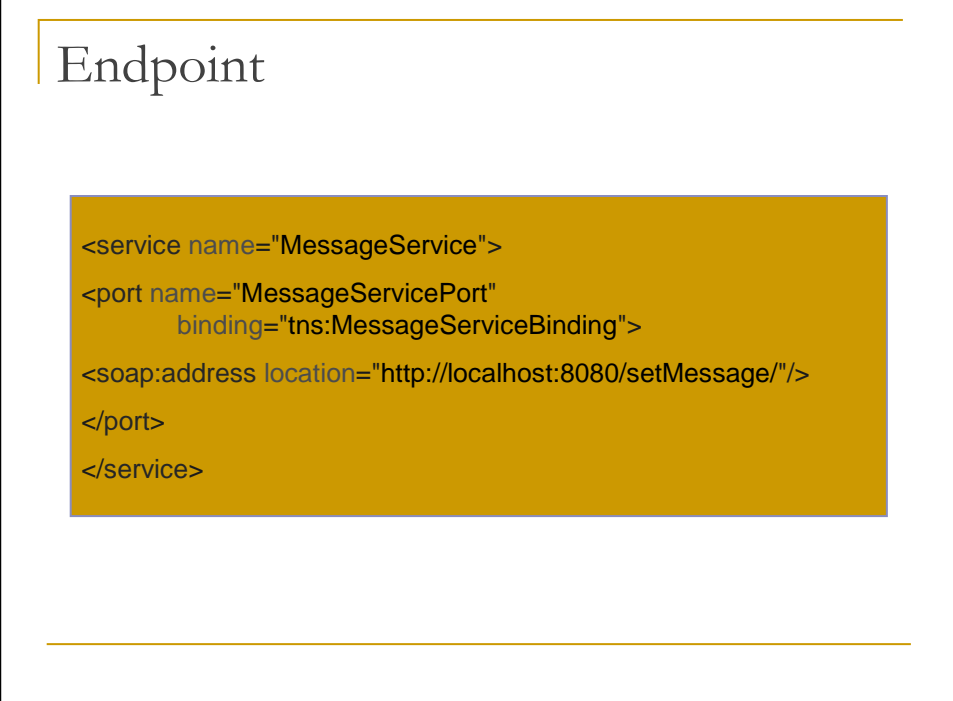

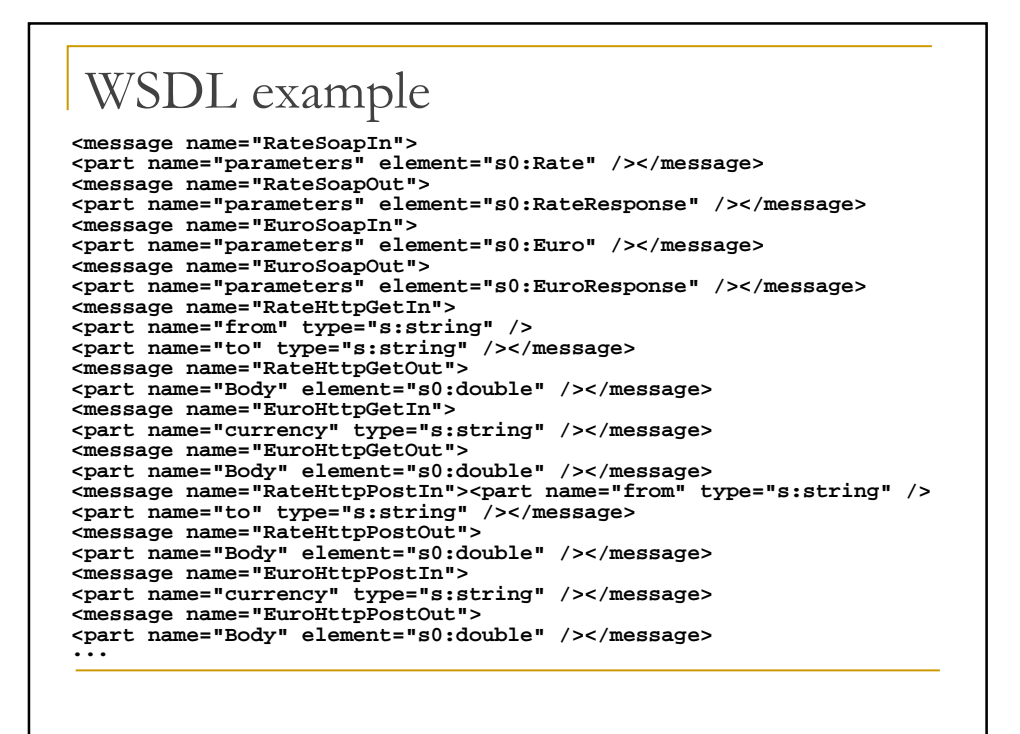

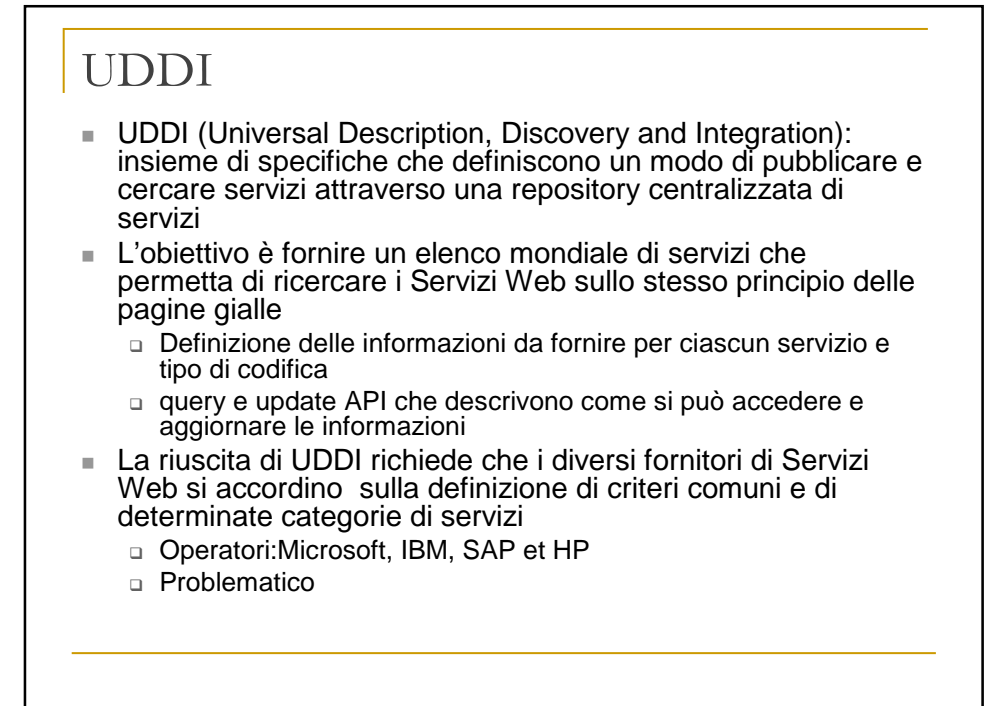

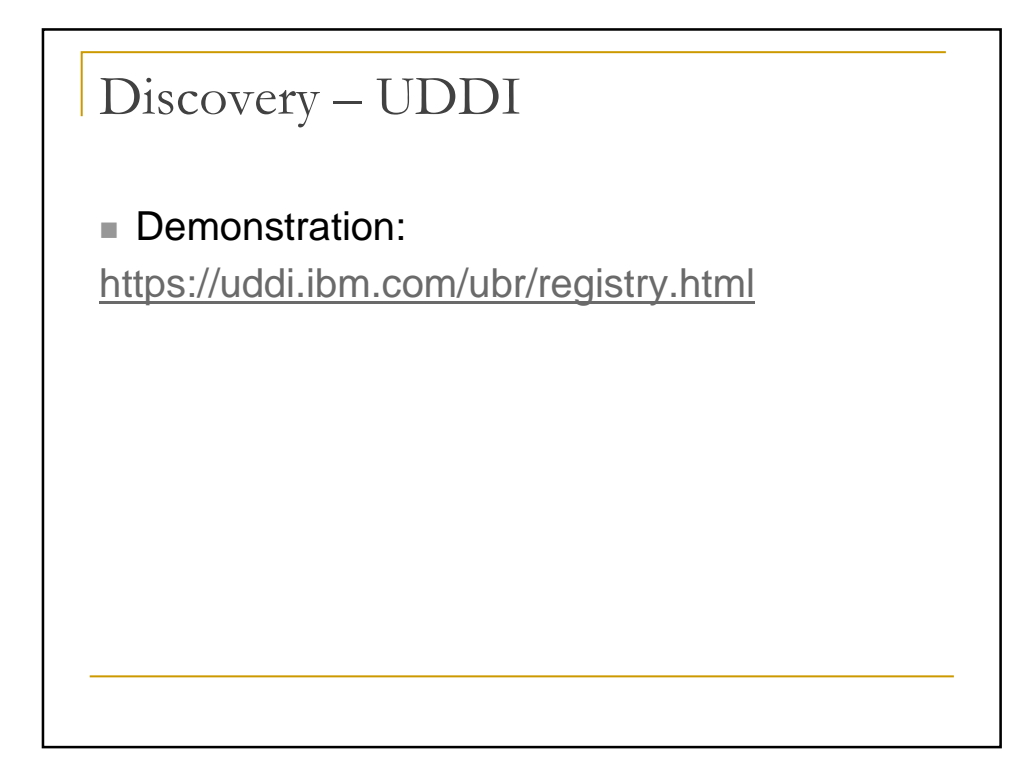

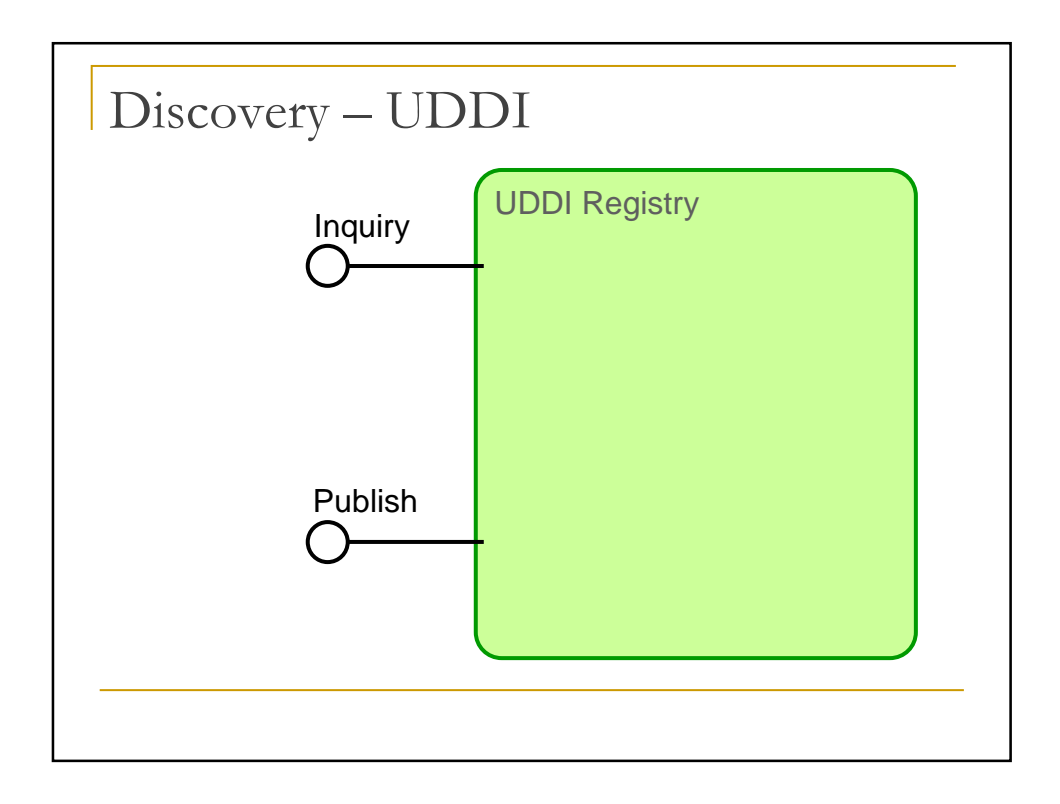

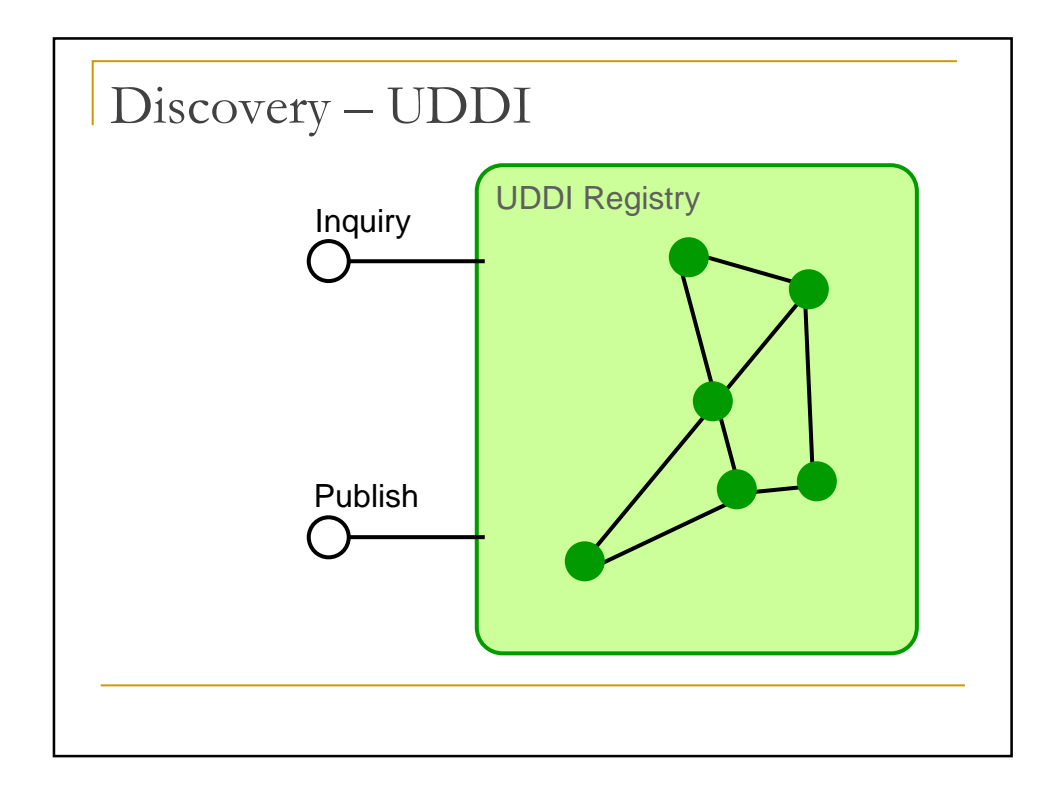

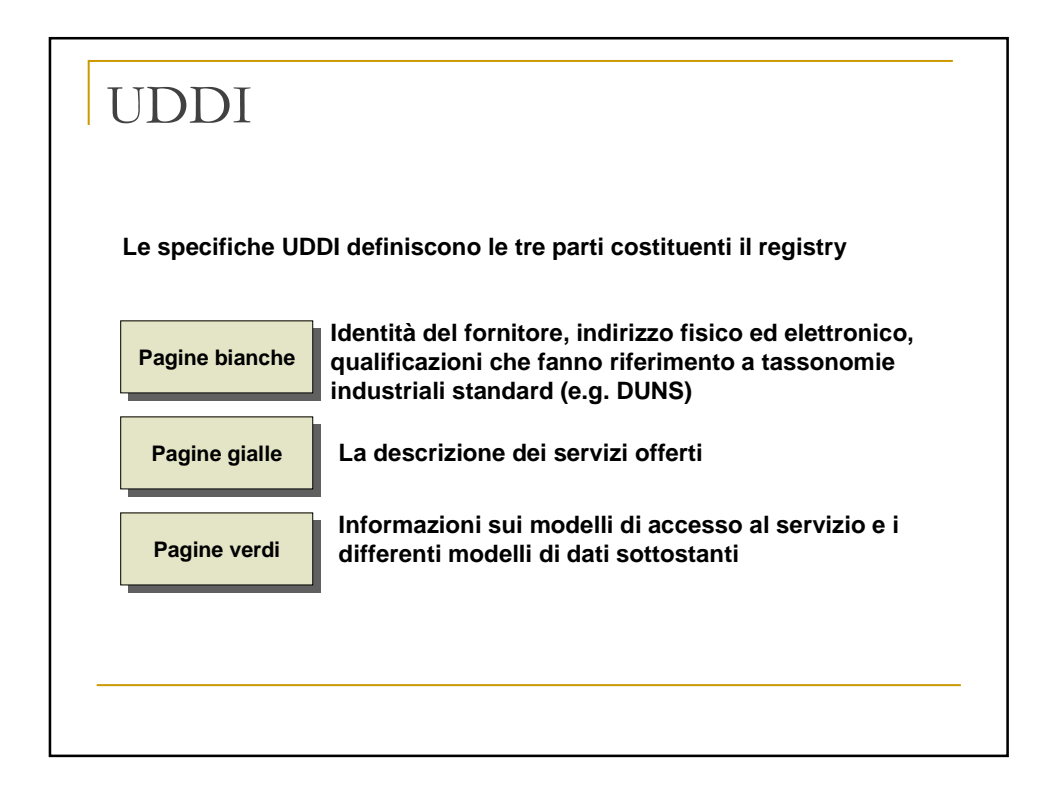

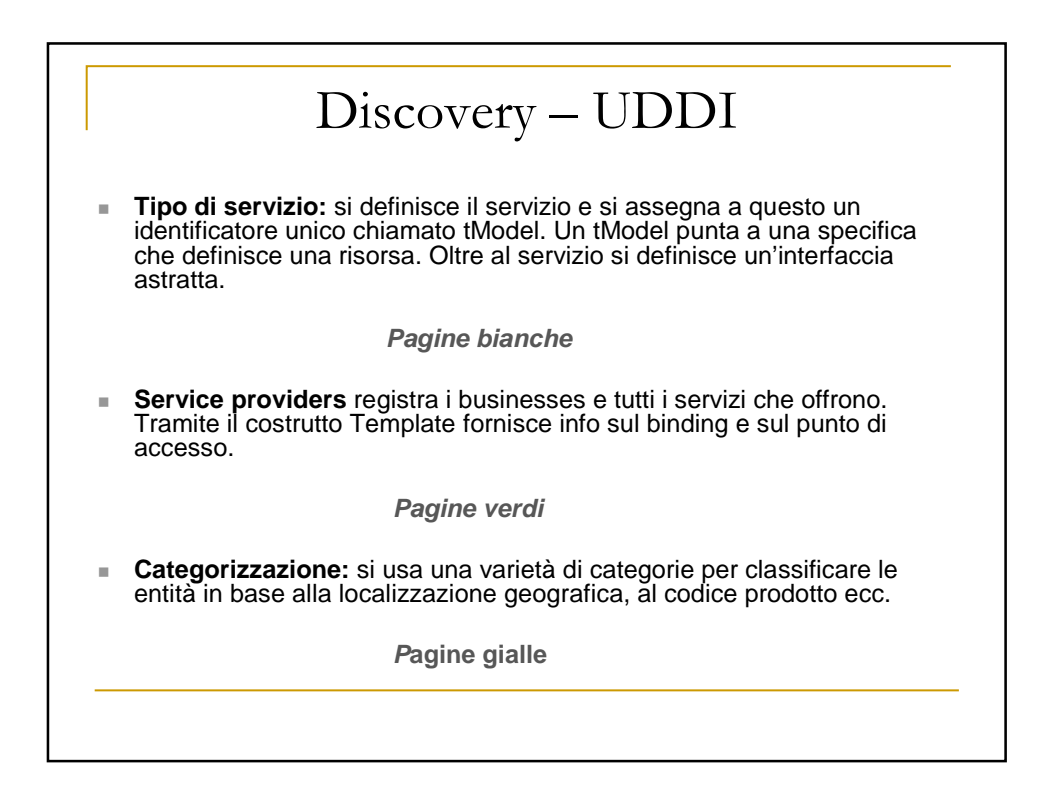

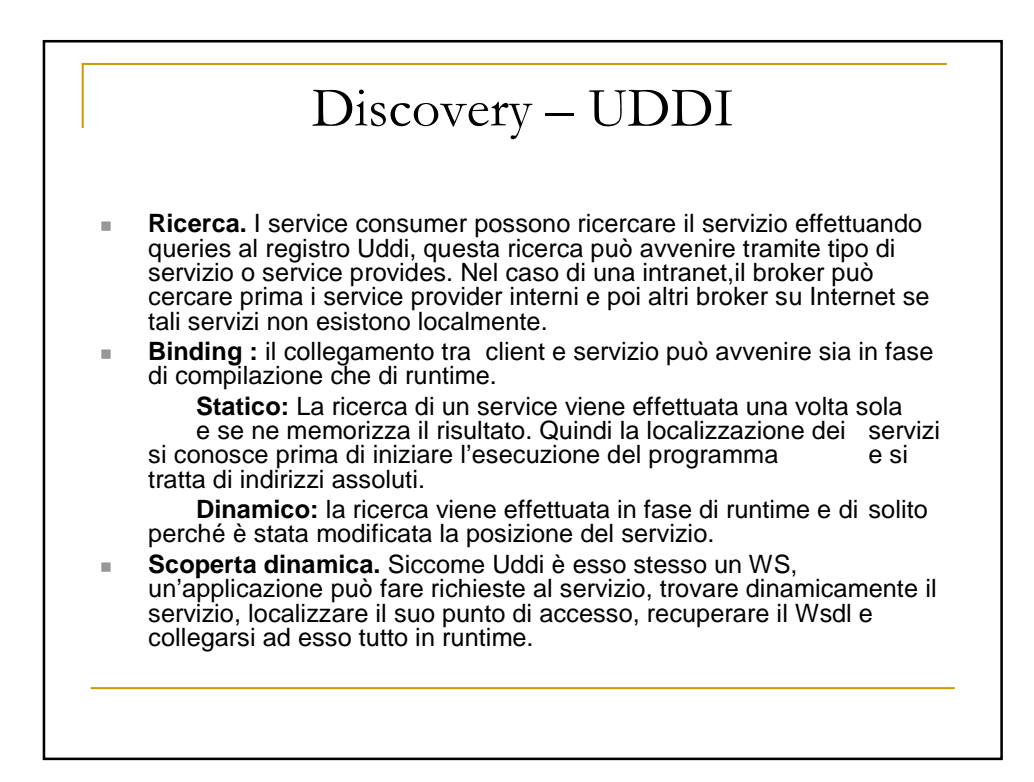

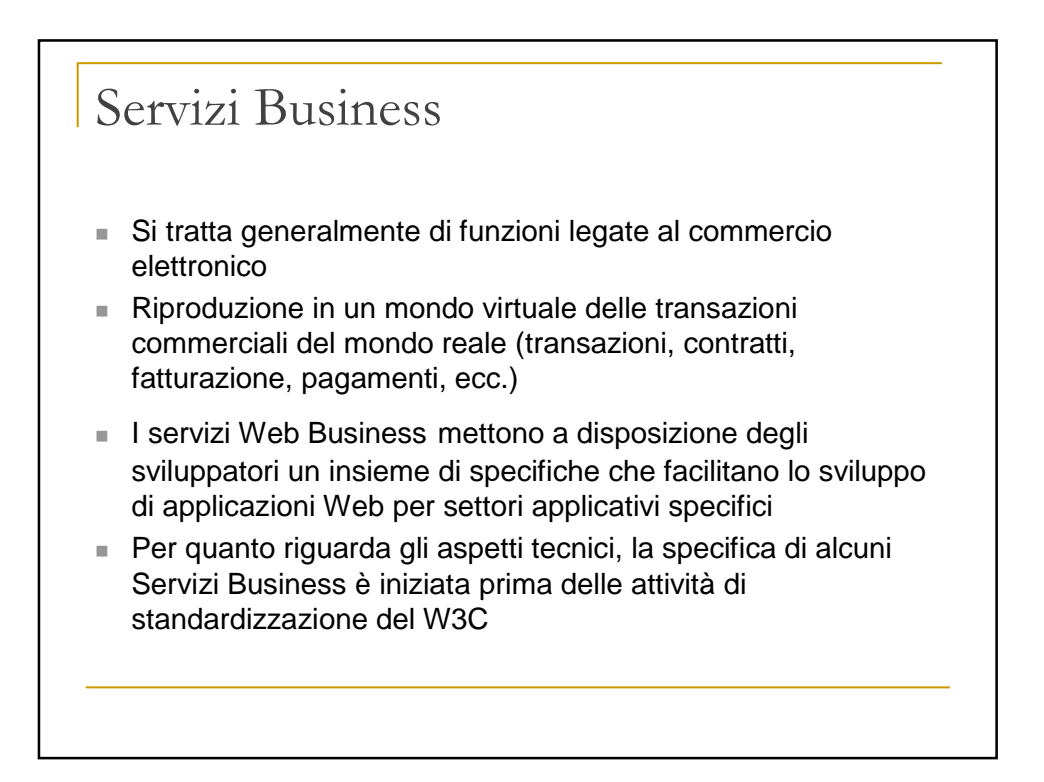

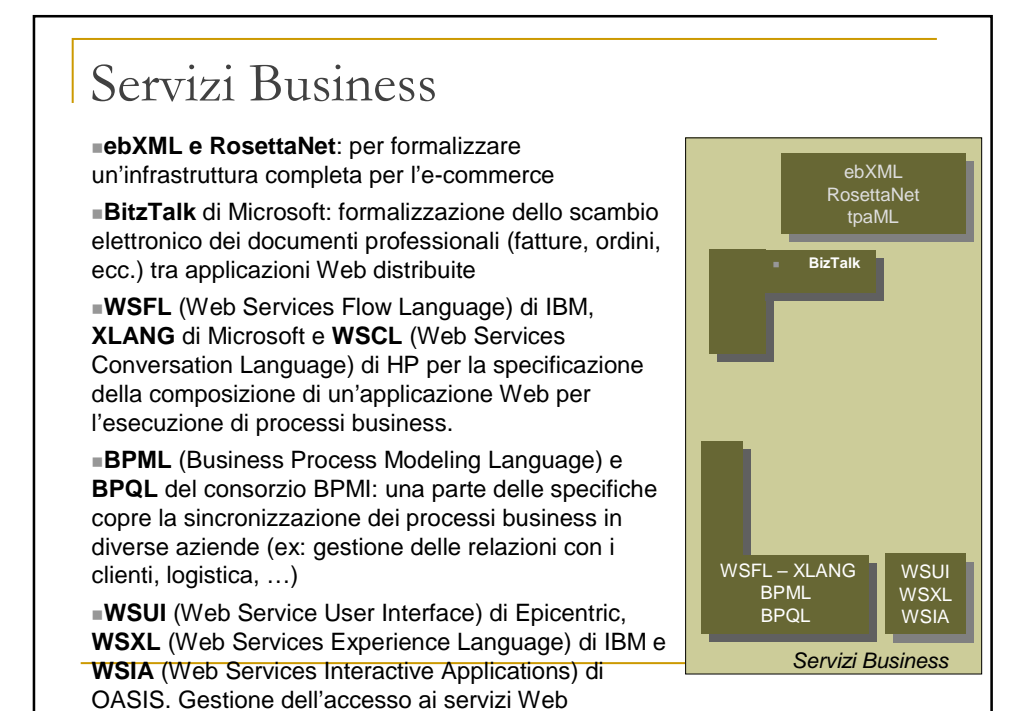

Piattaforme di sviluppo e esercizio ■ Web Service su piattaforma leggera □ Server HTTP e Parser XML □ Esempi: Apache SOAP, Apache Axis, SOAP::Lite (Perl), PHPSOAP (PHP), WhiteMesa SOAP (C++), SOAP for ADA, Smalltalk Web Services Web Service su Application Server □ Valori aggiunti: gestione dell'accesso concorrente, gestione delle transazioni, sicurezza e autenticazione, infrastrutture, tool di sviluppo □ Classificazione dei fornitori: ■ Basi di dati: DBMS tradizionale + infrastruttura XML per integrare l'architettura UDDI/WSDL/SOAP: Oracle, IBM, Sybase Middleware: BEA, Vitia, IBM, Progress Sistemi operativi: SUN, IBM, Microsoft

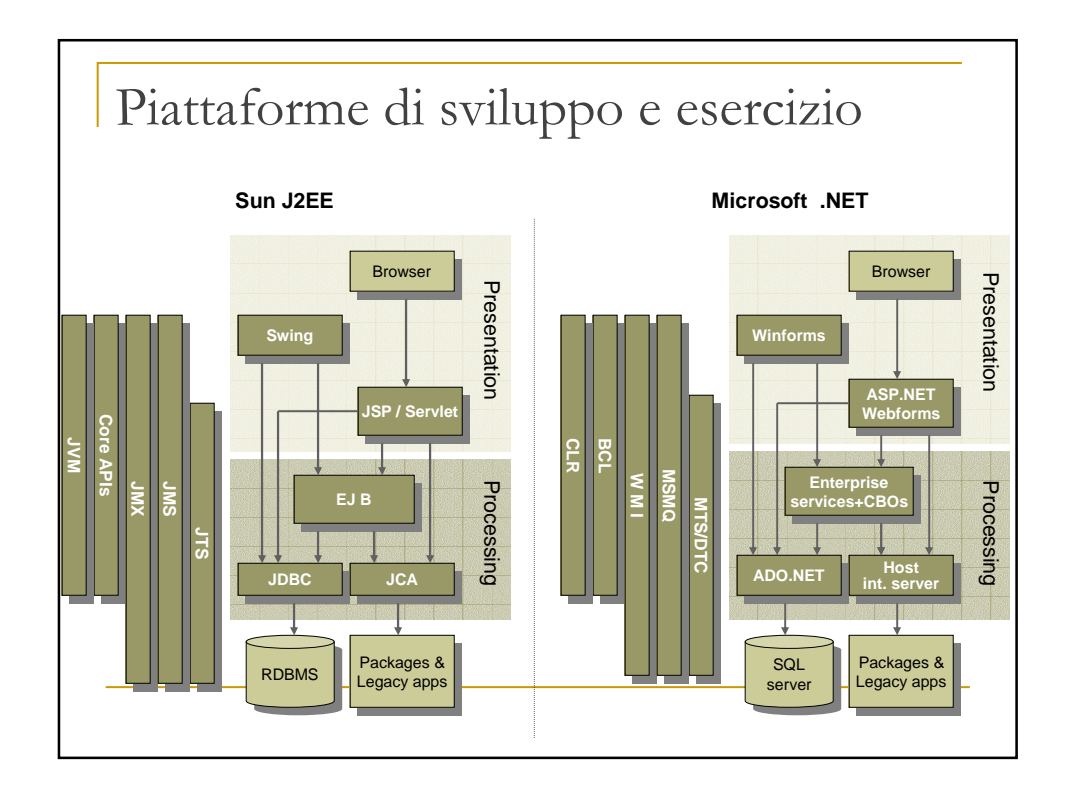

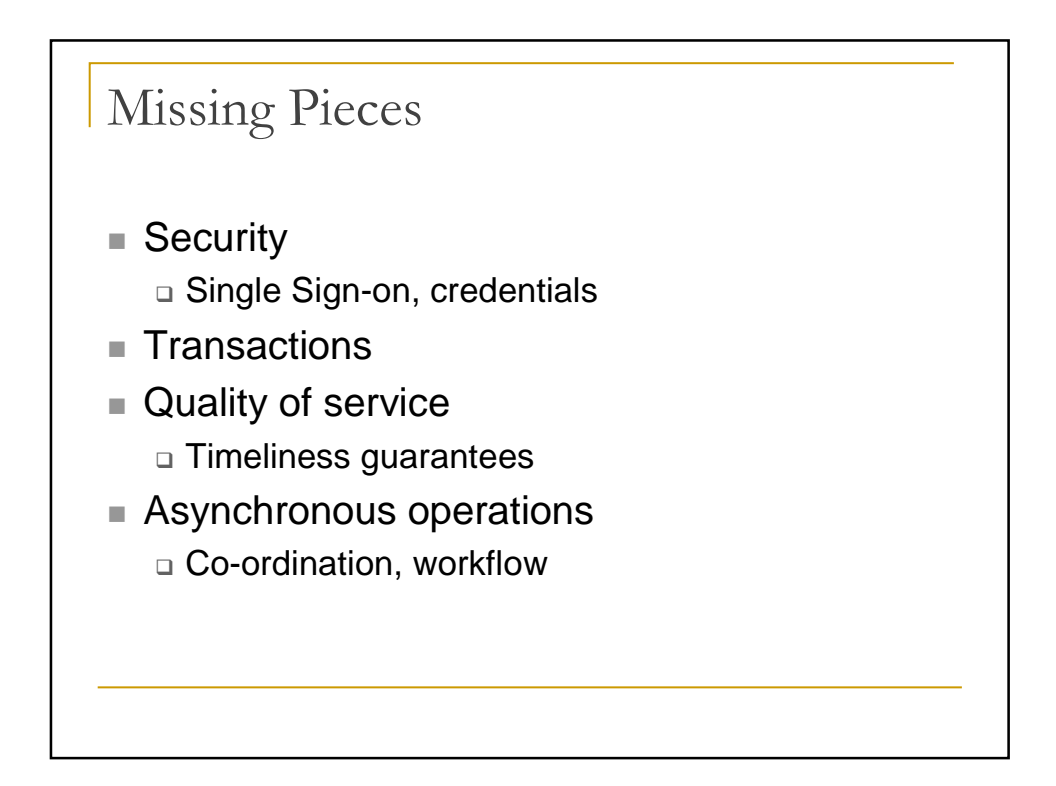

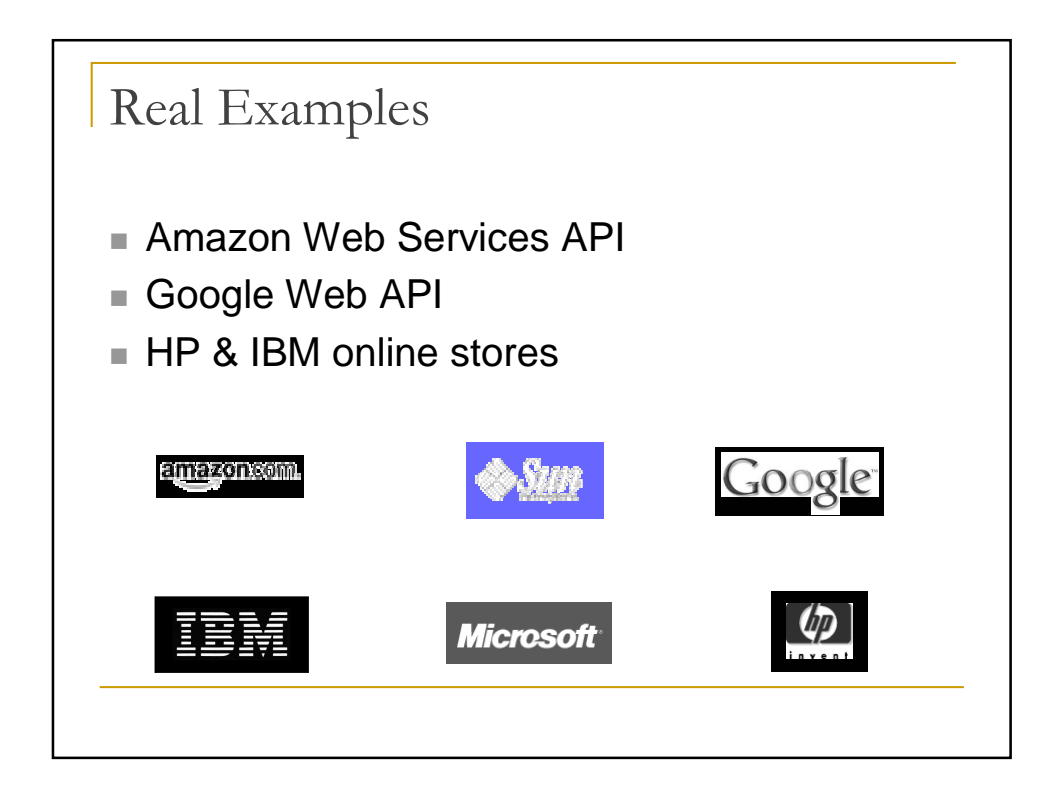

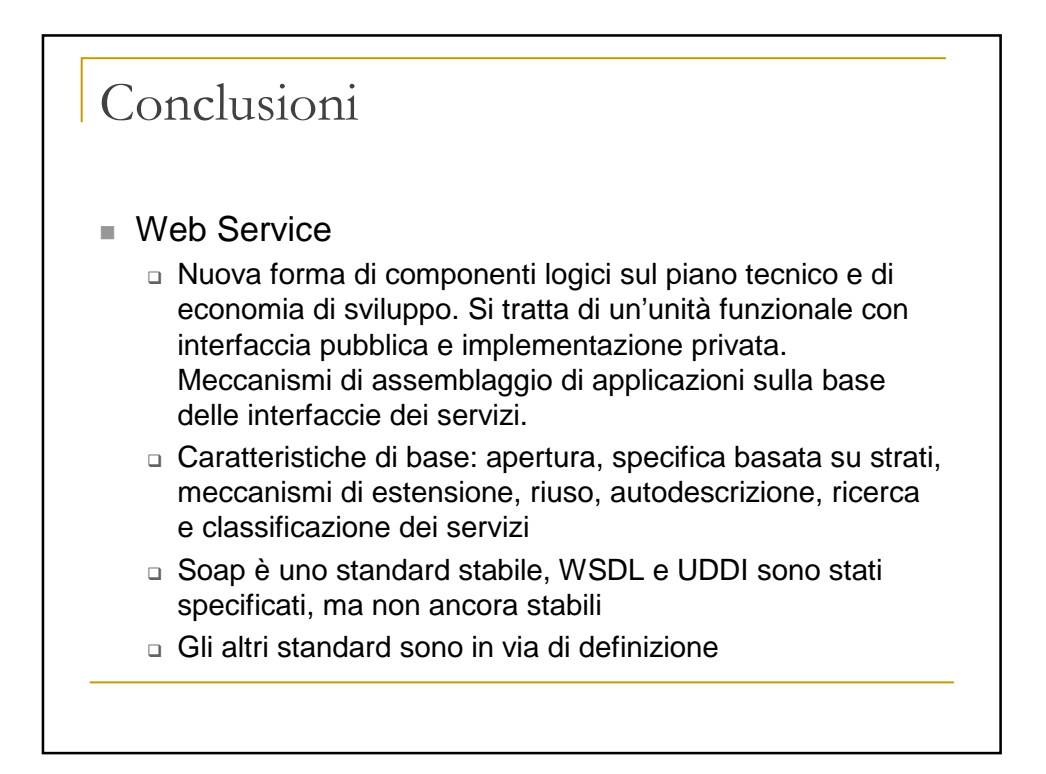

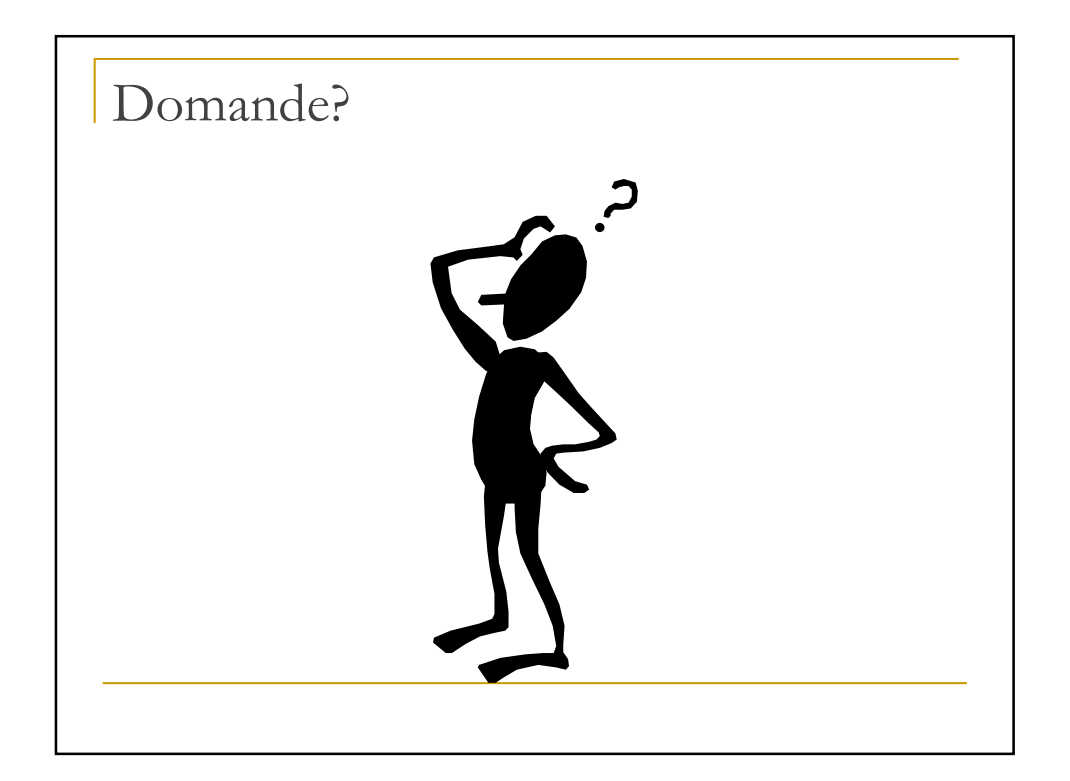